Caderno Técnico 01

# **NITtrans** Niterói, Transporte e Trânsito S/A

Geração de Viagens Uso Residencial

2011

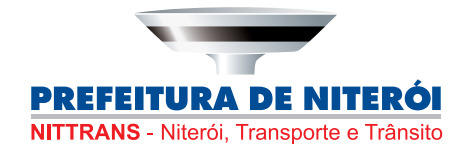

## **Prefeitura de Niterói**

**Prefeito** Jorge Roberto Silveira

## **NITtrans - Niterói, Transporte e Trânsito S/A**

**Presidente** Sergio Marcolini

**Chefia de Gabinete** Paola de Andrade Porto

**Diretoria de Planejamento de Trânsito e Transporte** Elisabeth Poubel Grieco

**Diretoria de Infraestrutura Viária** Walter Pereira Figueiredo Filho

**Diretoria de Administração** Anamélia Gomes Talask

**Diretoria Financeira** Tânia Regina da Silva

Geração de Viagens em Condomínios Residenciais no Município de Niterói, RJ - NITtrans, 2011. (124 páginas) (Caderno Técnino da NITtrans, 01)

1. Pólos Geradores de Viagem 2. Taxas de Geração de Viagem 3. Condomínios Residenciais

# **Equipe Técnica**

**Presidência** Sergio Marcolini

**Diretoria de Planejamento de Trânsito e Transporte** Elisabeth Poubel Grieco

## **Núcleo de Estatística e Georeferenciamento**

**Estatísco** Luciano dos Santos

**Geógrafo** Carlos Alberto de Souza P. Filho

**Geógrafa** Ana Beatriz Ribeiro Tavares

**Equipe de Apoio** Antonio de O. Arantes Ana Lúcia da C. Ribeiro

**Diagramação e Capa** Rodrigo Toscano

**Revisão de Texto** Jorge Nunes

### **Agradecimentos**

Aos Professores Licínio da Silva Portugal, Eva Vider, Giovani Ávila, a equipe da NITtrans e todos os empreendimentos participantes

# SUMÁRIO

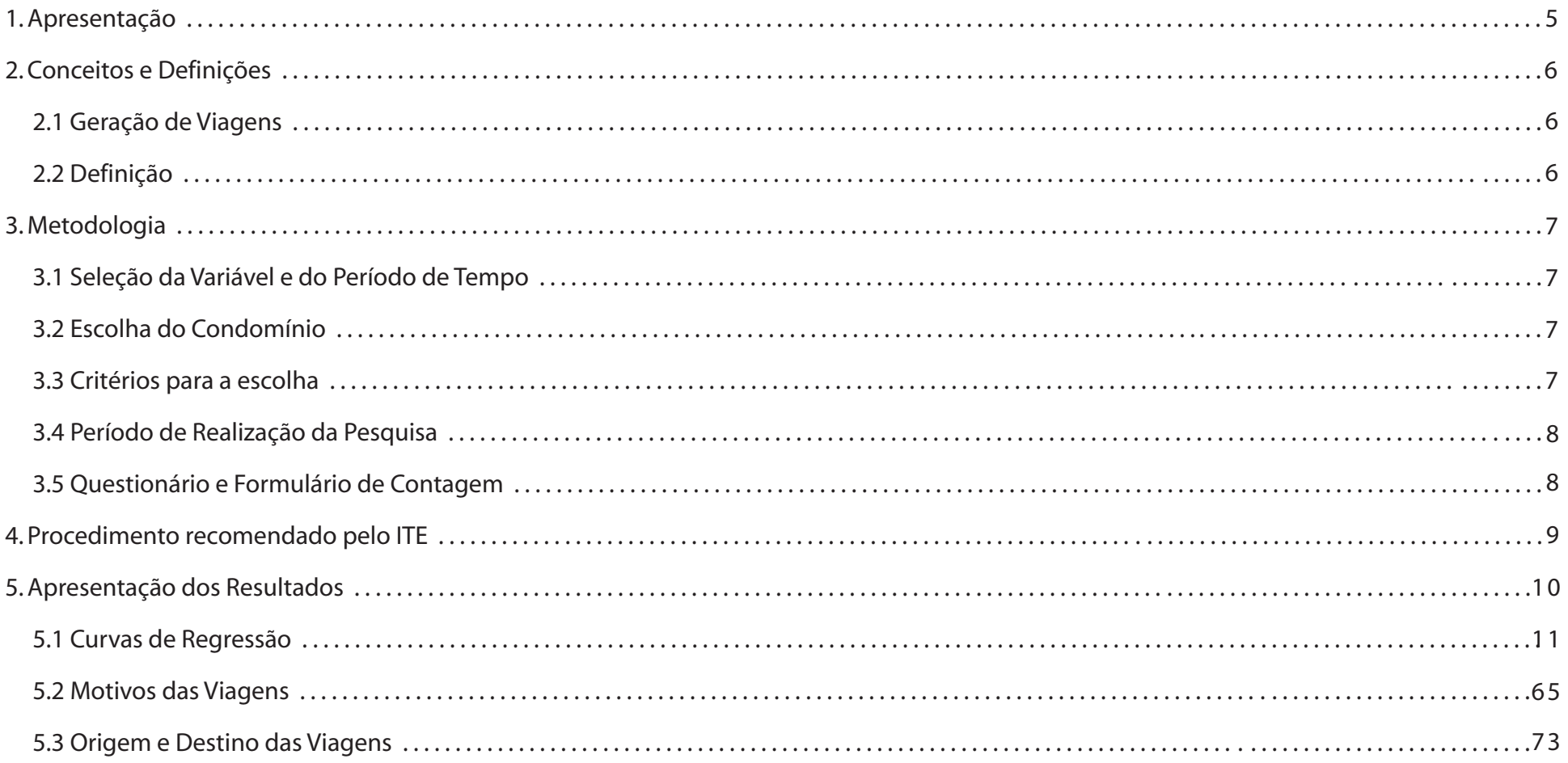

# ANEXOS

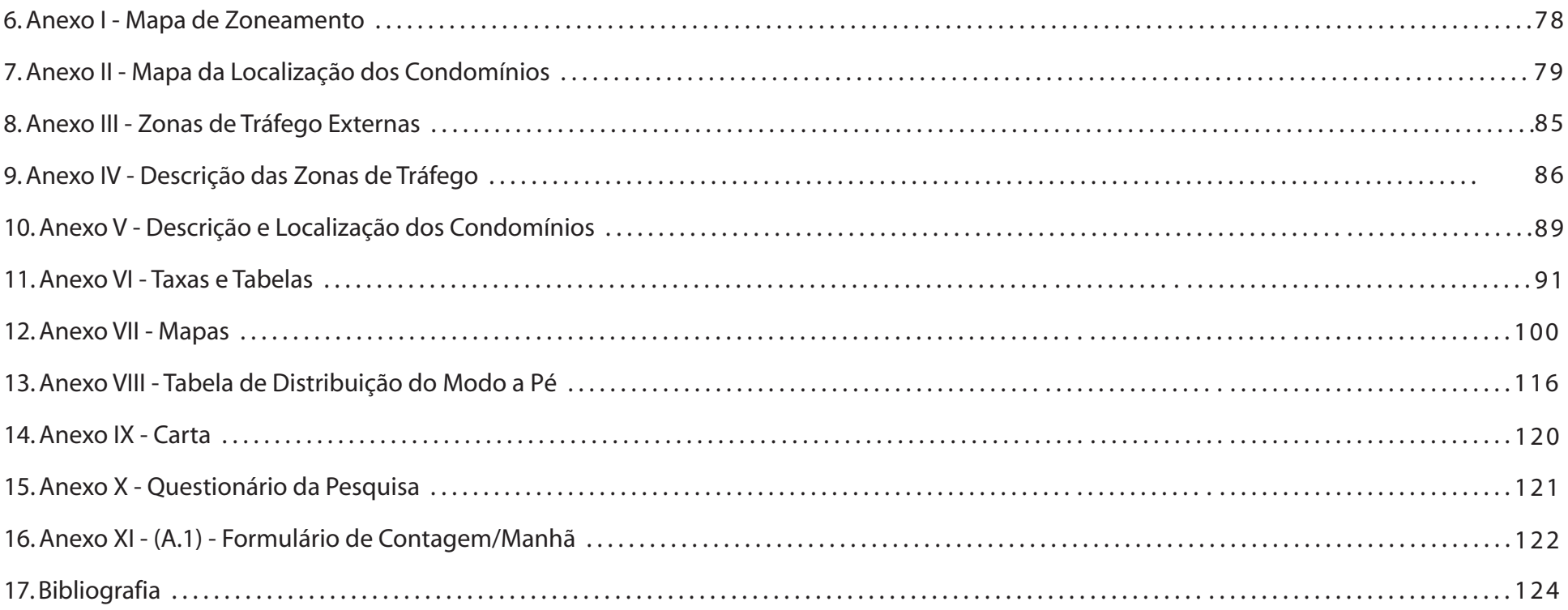

## **1. APRESENTAÇÃO**

Este Caderno Técnico, primeira publicação da NITTRANS, tem por objetivo divulgar dados sobre as características da geração de viagens em condomínios residenciais em cinco regiões de Niterói: Centro, Icaraí, Santa Rosa, Região Oceânica e Pendotiba.

Tais dados, especialmente as taxas de geração de viagens, são de fundamental importância para a avaliação do impacto que o tipo de empreendimento tem sobre o sistema viário do município. Os dados obtidos nesta pesquisa são pioneiros no que diz respeito às características de nossa população com relação à mobilidade, escolha do modo de transporte, principais origens, destinos e objetivos de seus deslocamentos diários. Essas informações servem como referência aos profissionais que se dedicam à elaboração de Estudos de Impacto no Sistema Viário, consistindo numa base de dados confiável por retratar a realidade do município.

Os dados relativos ao Centro, Icaraí, Santa Rosa e Região Oceânica foram obtidos através de pesquisa de campo, realizada pela equipe da Diretoria de Planejamento de Trânsito e Transportes da NITTRANS, no período de 05 a 21 de outubro de 2010. Os dados da Região Pendotiba foram obtidos em pesquisa anterior, realizada em outubro de 2009, por Elisabeth Grieco. As duas pesquisas adotaram a mesma metodologia, tendo como referência o *Trip Generation*, publicação do *Institute of Transportation Engeneers,* instituição norte-americana com larga tradição em pesquisas sobre geração de viagens.

Estudos dessa natureza são raros no Brasil, sendo a Companhia deTráfego de São Paulo (CET/SP) a principal referência nacional sobre o assunto, e seus dados são largamente usados em nosso país para estimativas de geração de viagens. No meio acadêmico, a Rede Ibero-americana de Estudos em Pólos Geradores de Viagens mantém um site onde estão disponíveis os principais trabalhos técnicos sobre o tema.

Com esta publicação, a NITTRANS acredita estar, modestamente, contribuindo para o melhor entendimento do comportamento e hábitos dos brasileiros e, mais particularmente, da população de Niterói em relação à mobilidade e ao uso dos meios de transporte.

Esperando contar com a boa acolhida entre os profissionais do setor, a Prefeitura de Niterói pretende, por meio da NITTRANS, dar continuidade a estas pesquisas, publicando novos cadernos sobre regiões ainda não estudadas, outros tipos de uso do solo, acidentes de trânsito e temas correlatos.

> Sergio Marcolini Presidente

## **2. CONCEITOS E DEFINIÇÕES**

#### **2.1 - Geração de Viagens**

Parte fundamental de todo processo de planejamento de transportes é a previsão da demanda de viagens, primeira etapa do modelo empírico conhecido como modelo de Quatro Etapas largamente utilizado em projetos de transportes: *análise da geração de viagens; análise da distribuição de viagens; análise da repartição modal e análise da alocação de viagens às redes de transportes.* 

Para efeito de planejamento de transportes, viagem é o deslocamento de uma pessoa entre dois pontos, com certo propósito, por um meio de transporte, que pode ser motorizado ou não, o que inclui aqueles feitos a pé.

#### **2.2 - Definições**

**Viagens Produzidas:** As viagens produzidas são aquelas que apresentam a origem na zona de tráfego ou empreendimento que está sendo analisado, são aquelas que se iniciam nos condomínios.

**Viagens Atraídas:** São as viagens que têm por destino a zona de tráfego ou empreendimento que está sendo analisado, aquelas que terminam nos condomínios.

**Viagens Geradas:** Englobam tanto as viagens produzidas quanto as atraídas por determinada zona de tráfego ou empreendimento – residencial, comercial, industrial, etc. – que se deseja estudar.

**Total / U.R. ou N.V.** = É calculada através da razão das viagens Geradas pelo número de unidades da variável independente (Unidades Residenciais ou Número de Vagas).

**Taxa Média Ponderada** = Cálculo da média ponderada do número das viagens (atraídas + produzidas) por unidade da variável independente, pelo número de unidades da variável independente associado com o empreendimento proposto.

**Taxa de Geração:** É a relação entre o número de viagens geradas e a variável independente escolhida.

**Zona de Tráfego:** Áreas razoavelmente homogêneas em relação aos fatores que influenciam na geração de viagens: uso do solo; características socioeconômicas; características do sistema viário; e oferta de transporte coletivo.

**Taxa de entrada:** É calculada através da razão das viagens atraídas pelo número de unidades da variável independente (Unidades Residenciais ou Número de Vagas).

**Taxa de saída:** É calculada através da razão das viagens produzidas pelo número de unidades da variável independente (Unidades Residenciais ou Número de Vagas).

**Desvio Padrão** = Define-se como a raiz quadrada da variância.

**Coeficiente de Variação** = Esta medida é o valor do desvio padrão em relação à média.

## **3. METODOLOGIA**

Para se obter taxas de geração de viagens em condomínios residenciais, a cidade foi dividida em dez regiões relativamente homogêneas (Zonas de Tráfego, conforme ANEXO I). Nesta pesquisa quatro regiões foram analisadas: Icaraí; Centro; Santa Rosa e Região Oceânica. Os dados de Pendotiba foram obtidos em pesquisa similar de autoria de Grieco (2010).

Em seguida, foram escolhidos no mínimo cinco locais em cada região para a realização da pesquisa (ANEXO II), que consiste na contagem e na aplicação de questionário com perguntas sobre origem, destino e modo de transporte.

#### **3.1 - Seleção da variável independente e do período de tempo**

Para este estudo foram adotadas duas variáveis independentes: o número de unidades residenciais (domicílios), que é a mesma utilizada pelo ITE (Institute of Transportation Engineers), e o número de vagas de estacionamento. O período do dia a ser pesquisado deve ser escolhido de acordo com as atividades rotineiras da Zona de Tráfego. Para esta pesquisa foi estipulado o período das 06 às 20h.

O horário de pico é definido como o período em que ocorre o maior volume de tráfego quando se soma aquele gerado pelo empreendimento com o tráfego das ruas adjacentes. Nesta pesquisa, foram definidos o pico da manhã, entre 6h30min e 9h30min; e o pico da tarde, entre 17 e 20h.

#### **3.2 - Escolha dos Condomínios**

A escolha dos locais para a realização da pesquisa é de fundamental importância, pois o local deve ser representativo da zona que se pretende analisar. O uso de locais pouco representativos poderá levar a resultados que subestimem ou superestimem a geração de viagens na região em estudo **(ANEXO III; ANEXO IV)**.

### **3.3 - Critérios para a escolha**

**.** Todos os locais apresentam uso estritamente residencial. Embora alguns condomínios tivessem uso comercial no andar térreo, só foram escolhidos aqueles que tinham entradas independentes;

. Foi feito prévio contato, por telefone, com o síndico ou o administrador do condomínio; e carta (**ANEXO VII**) dirigida a cada domicílio pedindo a colaboração dos moradores;

. Foram previamente levantadas as principais características dos condomínios, tais como o número de unidades residenciais; o número de unidades desocupadas; o número de vagas de garagem; e o número de quartos das unidades residenciais;

. Todos os locais pesquisados são condomínios em que a entrada e a saída de veículos e pessoas são facilmente observadas pelo pesquisador;

. Evitou-se a escolha de condomínios muito antigos, que não representem as características atuais do mercado imobiliário; nem muito recentes que possam ainda estar em processo de ocupação;

. O tamanho dos condomínios é variável, mas foram evitados locais com poucos domicílios ou com mais de 10% de unidades residenciais desocupadas.

### **3.4 - Período de realização da pesquisa**

Com o objetivo de representar os movimentos de um típico dia de semana, as contagens e entrevistas foram realizadas apenas nas terças, quartas e quintas-feiras. Foram descartadas as segundas e sextas-feiras, que, teoricamente, sofrem a influência do fim de semana. As equipes encarregadas da coleta de dados eram formadas por quatro pesquisadores e um coordenador. A pesquisa foi realizada entre 5 e 21 de outubro de 2010 e foram feitas em dois turnos:

- . Período da manhã, de 06 a 13 horas
- . Período da tarde, de 13 a 20 horas

#### **3.5 - Questionário e Formulário de Contagem**

- Questionário de entrevista: simplificado, contendo perguntas apenas em relação ao destino ou origem da viagem; motivo; modo e tempo esperado para completar o percurso (**ANEXO XI**).

- Formulário de contagem: dividido em intervalos de 15 minutos, nele são marcadas as entradas e saídas de pedestres e veículos (**ANEXO XII – A.1; ANEXO XII – A.2**).

# **4. PROCEDIMENTO RECOMENDADO PELO ITE PARA ESCOLHA ENTRE O USO DAS TAXAS MÉDIAS E EQUAÇÕES DE REGRESSÃO**

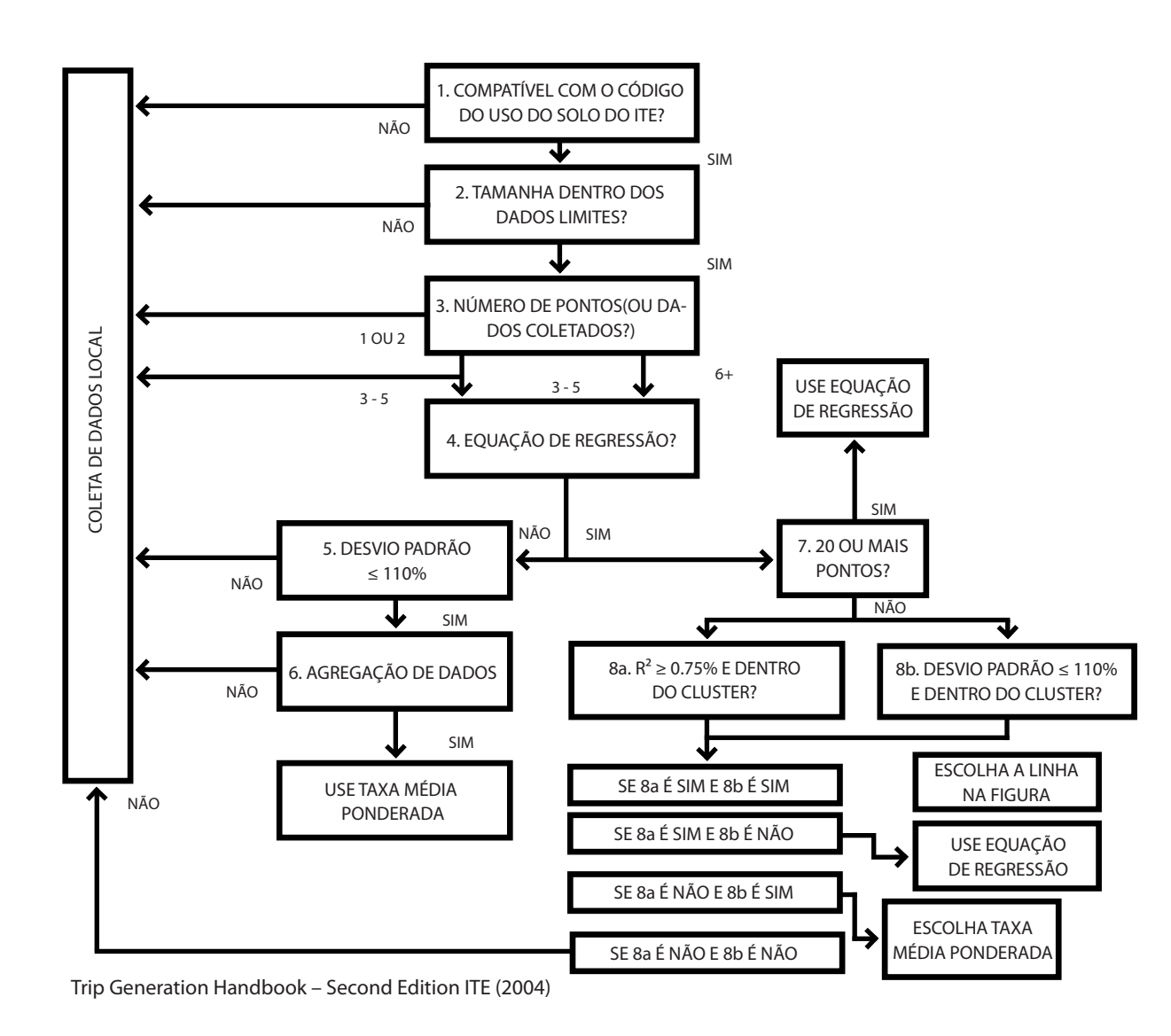

#### **Uso das Taxas Médias:**

- . Quando o desvio padrão for ≤ 110%.
- Quando o  $R^2$  < 0,75 ou a Equação de Regressão não for apresentada.
- . Quando a Taxa Média Ponderada estiver dentro do Cluster.
- . Quando for apresentado 3 ou + pontos de estudo.
- . Quando a Variável Independente estiver dentro dos dados limites.

## **Uso das Equações de Regressão:**

- . Quando a Equação apresentar 20 estudos ou
- mais ou quando R² ≥ 0,75. . Desvio Padrão for > 110%.
- Desvio Padrão for > 110%.<br>■ Quando a Variável Independente estiver dentro dos dados limites.

Caso nenhuma dessas condições apresentadas for atendida, o ITE recomenda que se façam novos estudos.

## **5. APRESENTAÇÃO DOS RESULTADOS**

Para cada Zona de Tráfego são apresentados gráficos com as curvas de regressão relacionando as viagens de carro ou as viagens a pé com cada uma das variáveis independentes (Unidades Residenciais ou Vagas de Estacionamento). São apresentados gráficos para todo o período pesquisado (06 às 20h); para o pico da manhã (6h30min às 9h30min); e para o pico da tarde (17 às 20h). Os motivos das viagens são apresentados na forma de gráfico de barras, indicando o percentual de cada motivo declarado.

A origem e o destino das viagens são apresentados de duas formas: em tabelas para cada zona de tráfego, onde são informados os percentuais de cada destino ou origem declarados; e na forma de mapas com setas indicando as origens e os destinos das viagens declaradas. Observe-se que, pela metodologia adotada, o destino é obtido nas viagens produzidas e a origem é obtida nas viagens atraídas.

Deve ser também observado que as viagens ditas "a pé" incluem todas as viagens em que as pessoas saíram a pé pela portaria dos condomínios, embora possam ter usado outro modal para completar as viagens: ônibus,táxi, barcas, etc. Portanto, para se obter a distribuição modal, as viagens "a pé" devem ser desdobradas, o que foi feito no item 5.3, na forma de gráficos de barras, indicando o percentual de cada modal. As viagens de bicicleta e de moto foram computadas na pesquisa,

mas não estão aqui apresentadas. Representam percentuais muito reduzidos da distribuição modal e serão objeto de outra publicação.na pesquisa, mas não estão aqui apresentadas. Representam percentuais muito reduzidos da distribuição modal e serão objeto de outra publicação.

No Anexo VI apresenta-se a tabulação das contagens realizadas em cada condomínio, em tabelas separadas para cada zona de tráfego. Nestas tabelas estão identificados os condomínios; o número de viagens produzidas e atraídas; o número de unidades residenciais e o número de vagas de estacionamento de cada empreendimento. Para cada Zona de Tráfego foram elaboradas tabelas separadas para viagens de carro ou a pé, para o pico da manhã, o pico da tarde e todo o período pesquisado.

Os resultados relativos a origem e destino das viagens são apresentados na forma de mapas com setas indicando o percentual de viagens que têm origem ou destino em cada uma das Zonas de Tráfego em que a cidade foi dividida.

Como Zonas de Tráfego Externas ao município foram consideradas: São Gonçalo / Itaboraí; Rio / Baixada; Rio / Zona Oeste; Rio / Zona Norte e Rio / Centro – Zona Sul (**ANEXO III**). Outros destinos não foram considerados por apresentarem percentuais insignificantes.

## **5.1 - CURVAS DE REGRESSÃO**

**Zona de Tráfego de Icaraí**

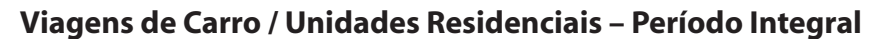

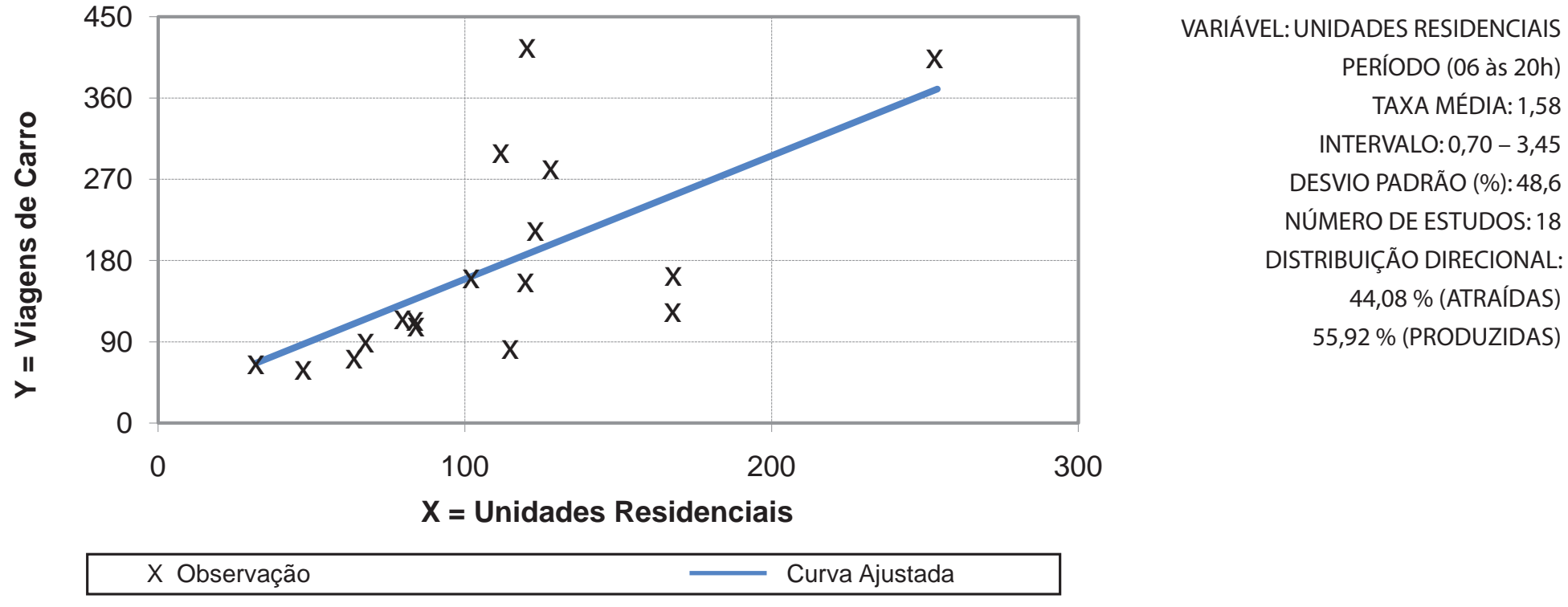

**Equação de Regressão Y = 1, 3664(x) + 22,809 R² = 0,4403**

**Zona de Tráfego de Icaraí**

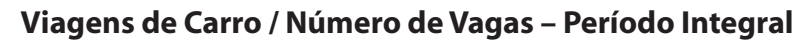

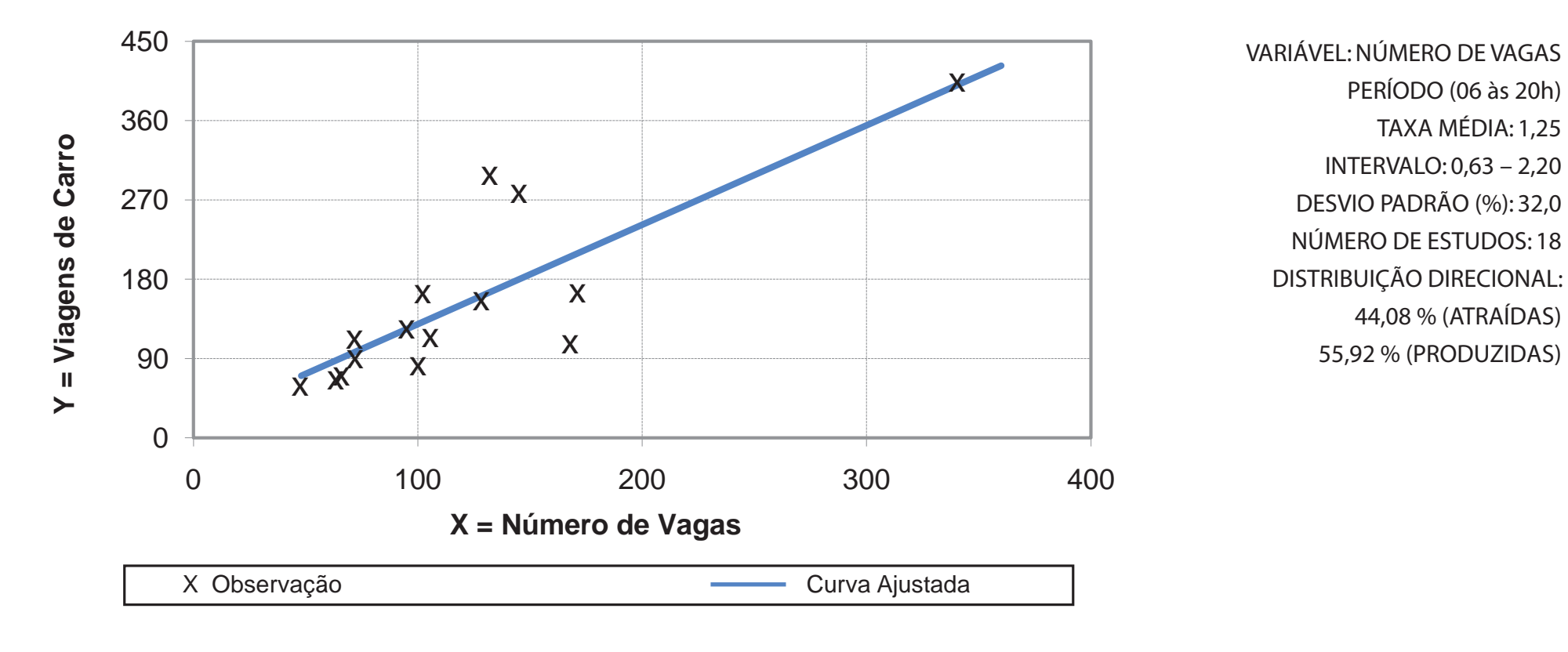

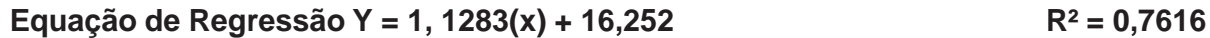

**Zona de Tráfego de Icaraí**

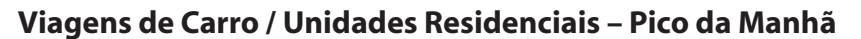

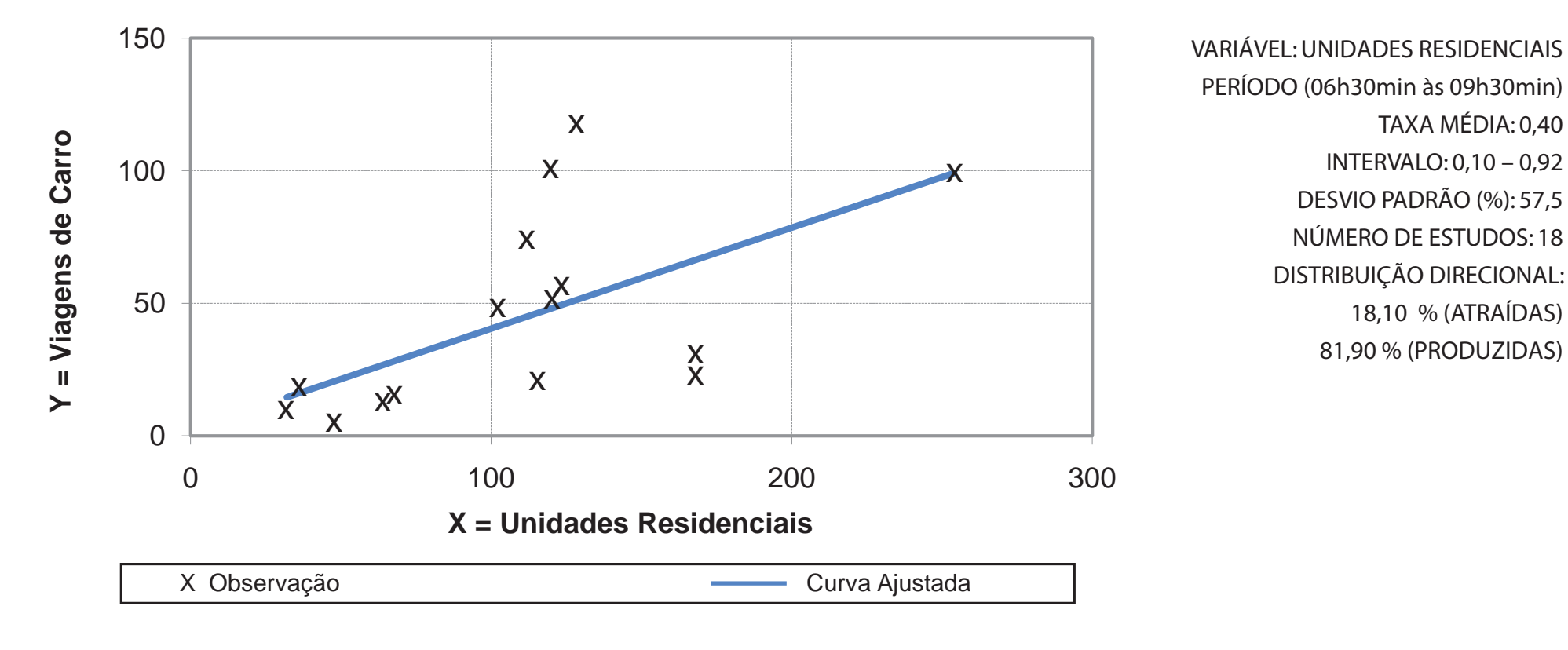

**Equação de Regressão Y = 0,3811(x) + 2,3128 R² = 0,3577**

**Zona de Tráfego de Icaraí**

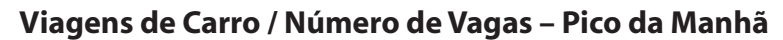

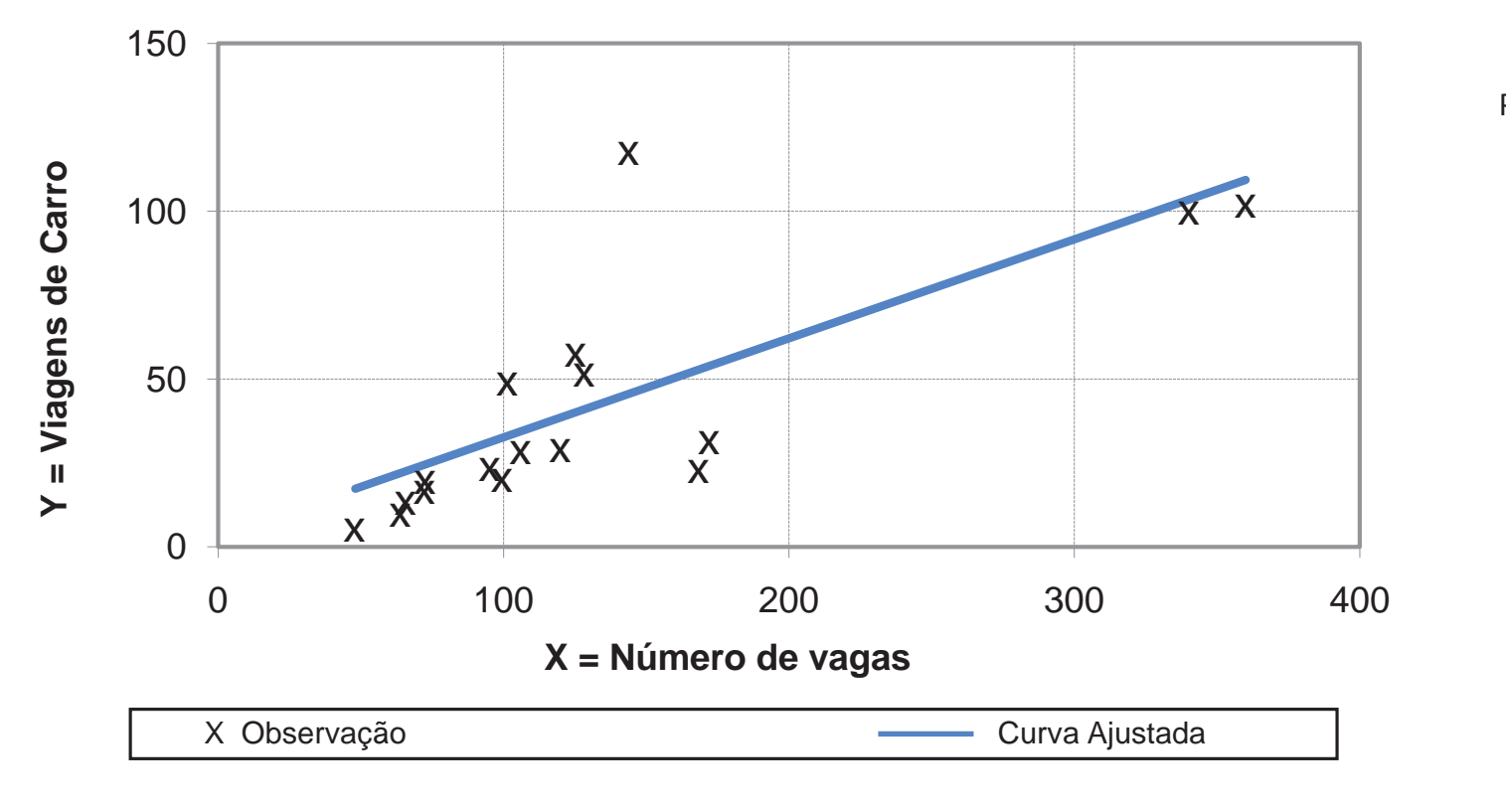

VARIÁVEL: NÚMERO DE VAGAS PERÍODO (06h30min às 09h30min) TAXA MÉDIA: 0,32 INTERVALO: 0,10 – 0,82 DESVIO PADRÃO (%): 55,7 NÚMERO DE ESTUDOS: 18 DISTRIBUIÇÃO DIRECIONAL: 18,10 % (ATRAÍDAS) 81,90 % (PRODUZIDAS)

Equação de Regressão Y =  $0.2949(x) + 3.1395$  R<sup>2</sup> =  $0.5433$ 

**Zona de Tráfego de Icaraí**

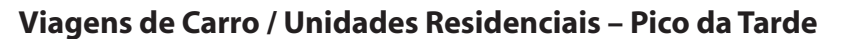

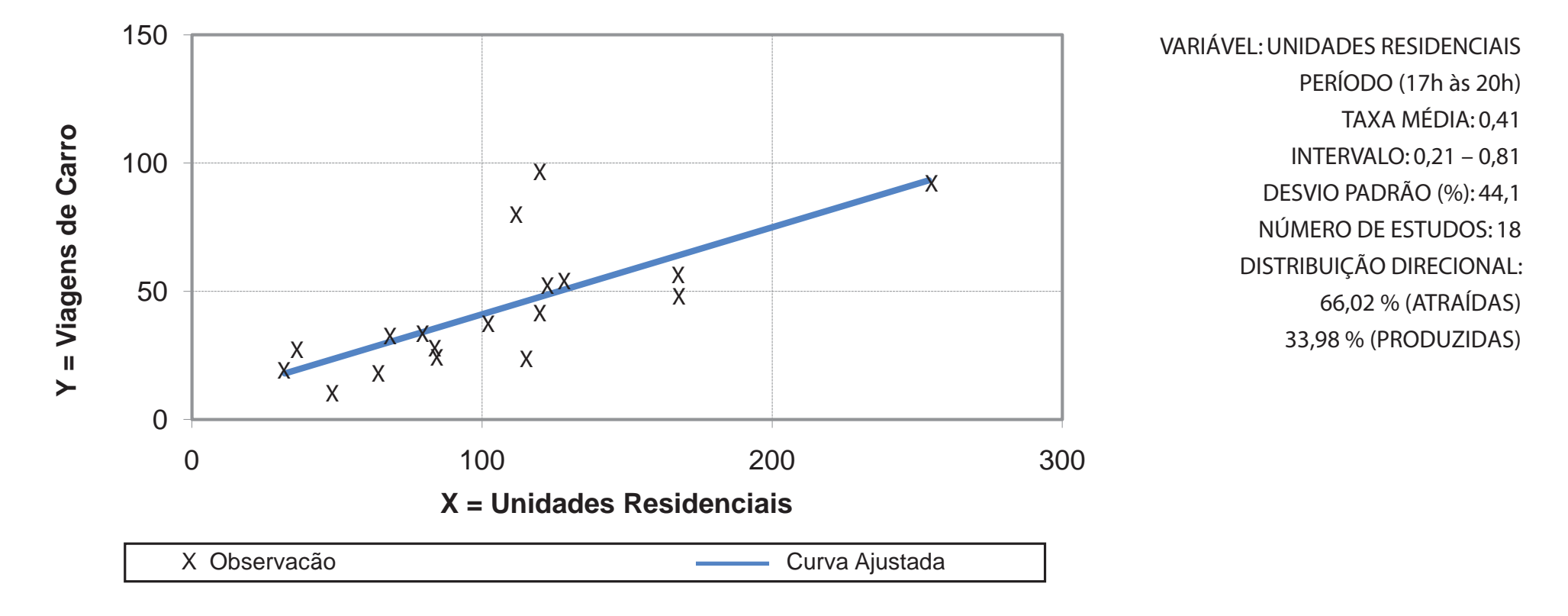

**Equação de Regressão Y = 0,3394(x) + 7,0594 R² = 05278**

**Zona de Tráfego de Icaraí**

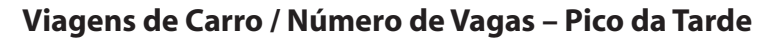

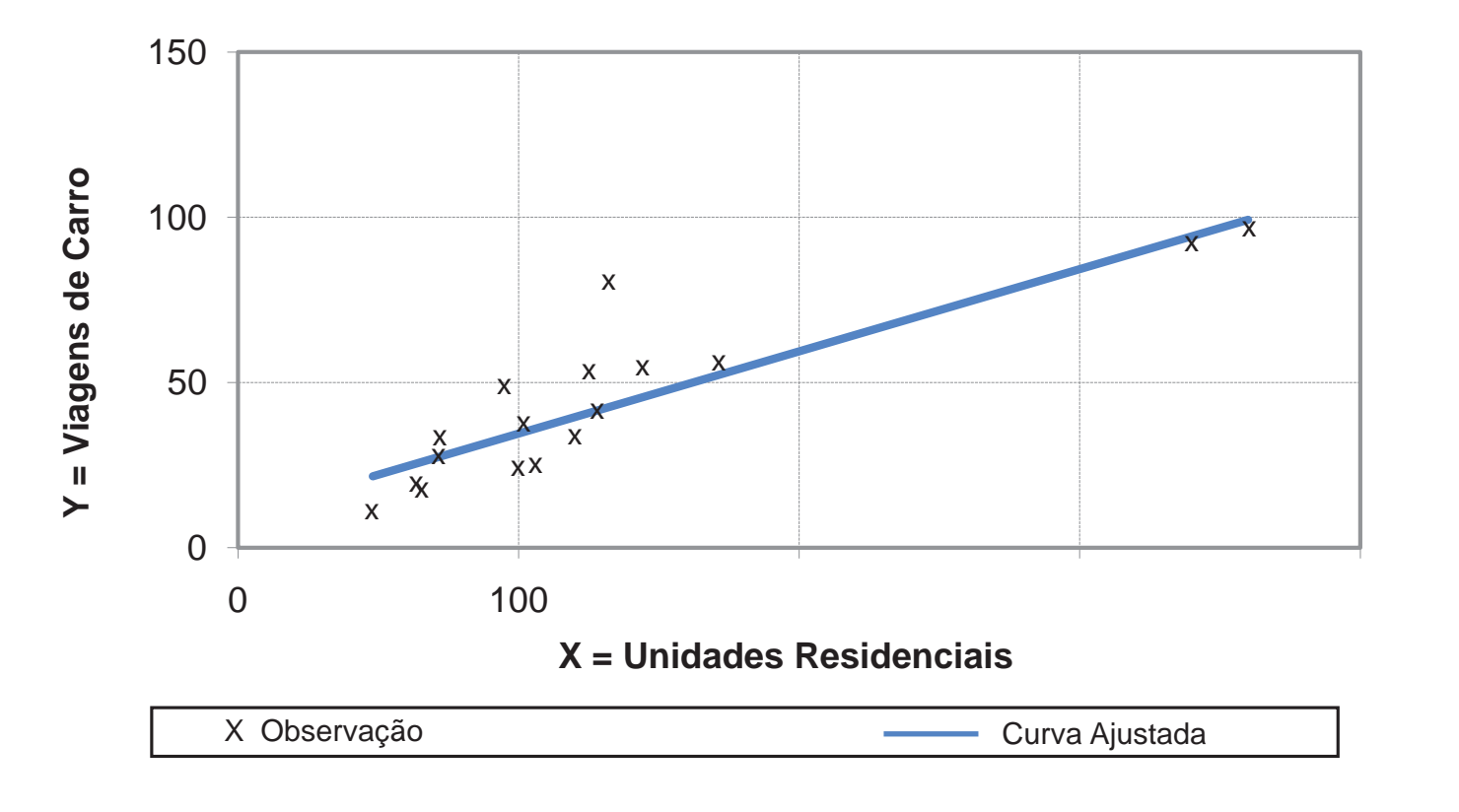

VARIÁVEL: NÚMERO DE VAGAS PERÍODO (17h às 20h) TAXA MÉDIA: 0,32 INTERVALO: 0,16 - 0,61 DESVIO PADRÃO (%): 34,6 NÚMERO DE ESTUDOS: 18 DISTRIBUIÇÃO DIRECIONAL: 66,02 % (ATRAÍDAS) 33,98 % (PRODUZIDAS)

**Equação de Regressão Y = 0,2489(x) + 9,63 R² = 0,7203**

**Zona de Tráfego de Icaraí**

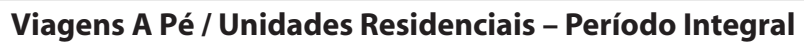

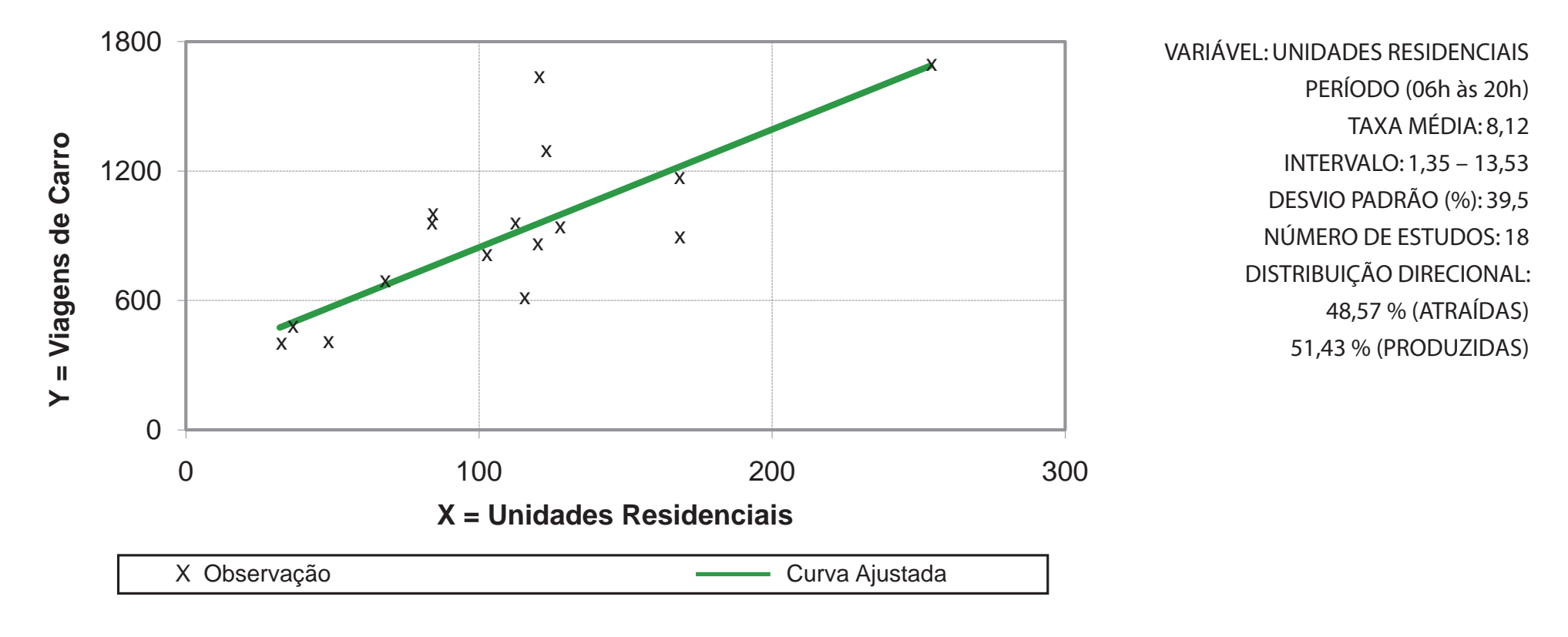

Equação de Regressão Y = 5,4659(x) + 299,72  $R^2 = 0,5992$ 

**Zona de Tráfego de Icaraí**

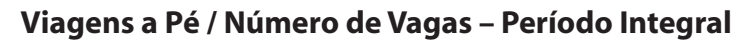

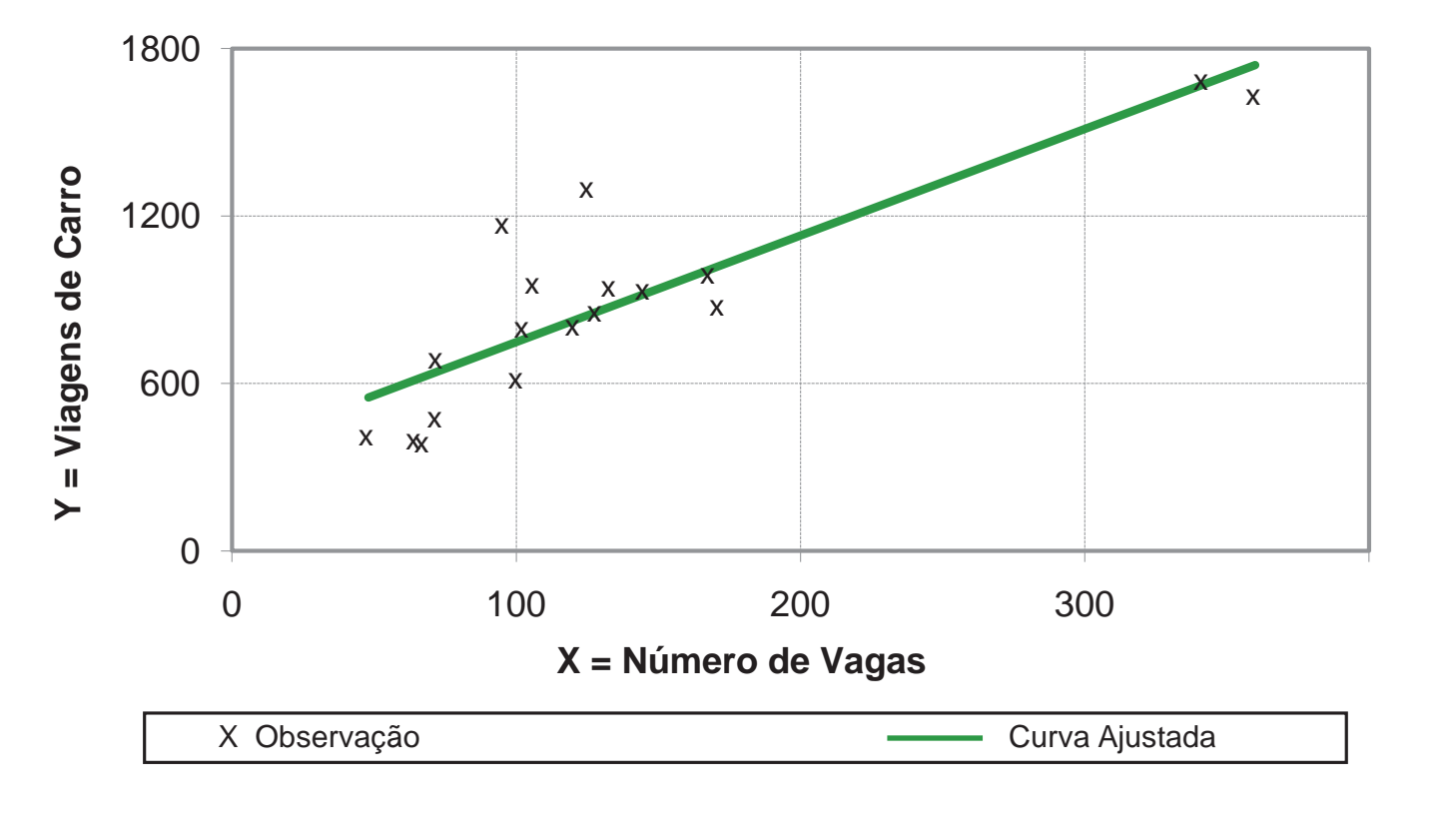

VARIÁVEL: NÚMERO DE VAGAS PERÍODO (06h às 20h) TAXA MÉDIA: 6,42 INTERVALO: 1,35 – 12,24 DESVIO PADRÃO (%): 37,8 NÚMERO DE ESTUDOS: 18 DISTRIBUIÇÃO DIRECIONAL: 48,57 % (ATRAÍDAS) 51,43 % (PRODUZIDAS)

**Equação de Regressão Y = 3,8169(x) + 366,83 R² = 0,7413**

**Zona de Tráfego de Icaraí**

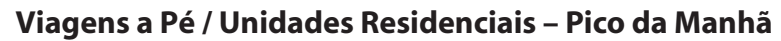

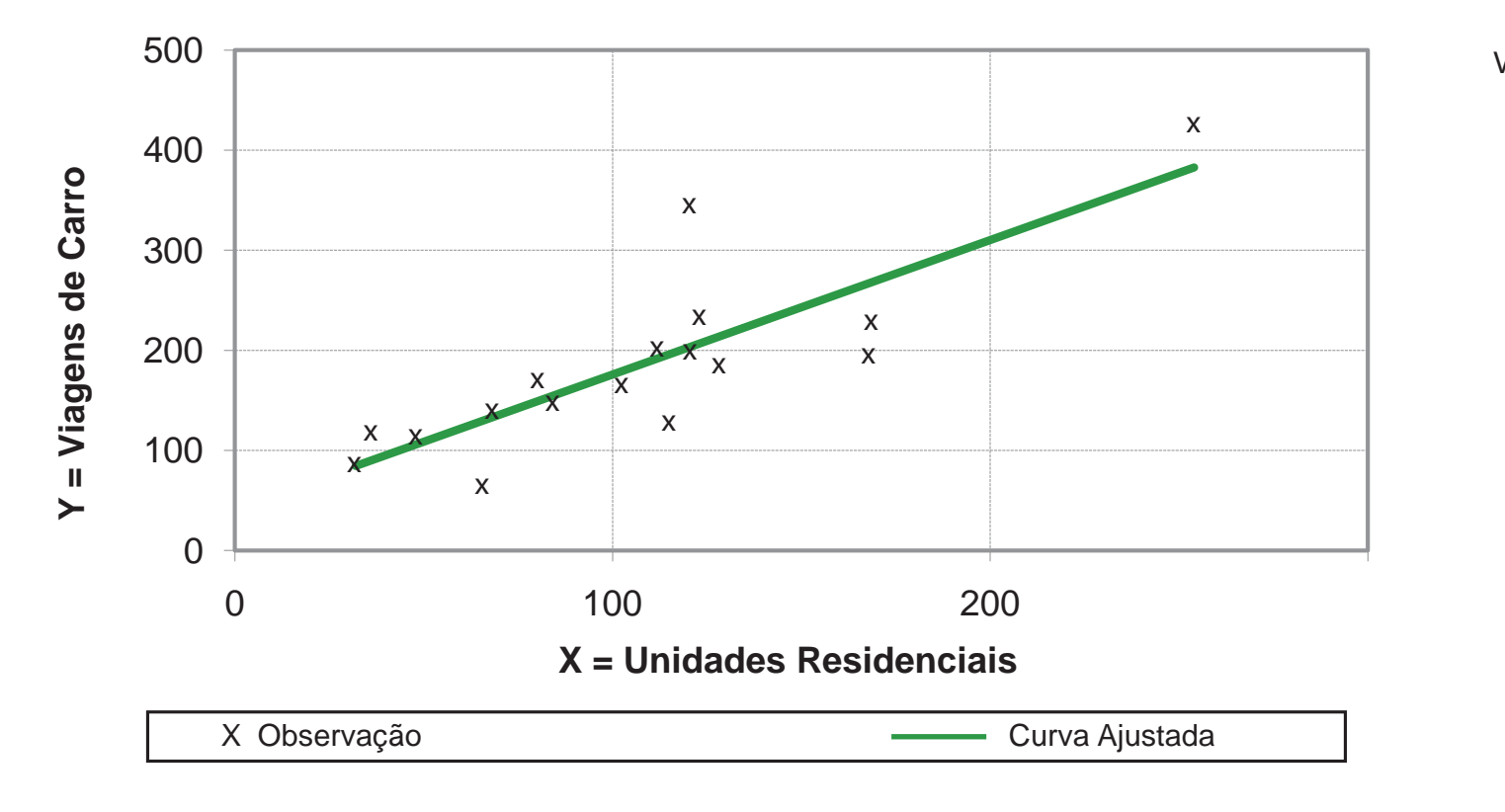

VARIÁVEL: UNIDADES RESIDENCIAIS PERÍODO (06h30min às 09h30min) TAXA MÉDIA: 1,73 INTERVALO: 0,92 – 3,25 DESVIO PADRÃO (%): 35,9 NÚMERO DE ESTUDOS: 18 DISTRIBUIÇÃO DIRECIONAL: 42,20 % (ATRAÍDAS) 57,80 % (PRODUZIDAS)

**Equação de Regressão Y = 1,3442(x) + 41,327 R² = 0,6836**

**Zona de Tráfego de Icaraí**

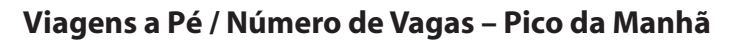

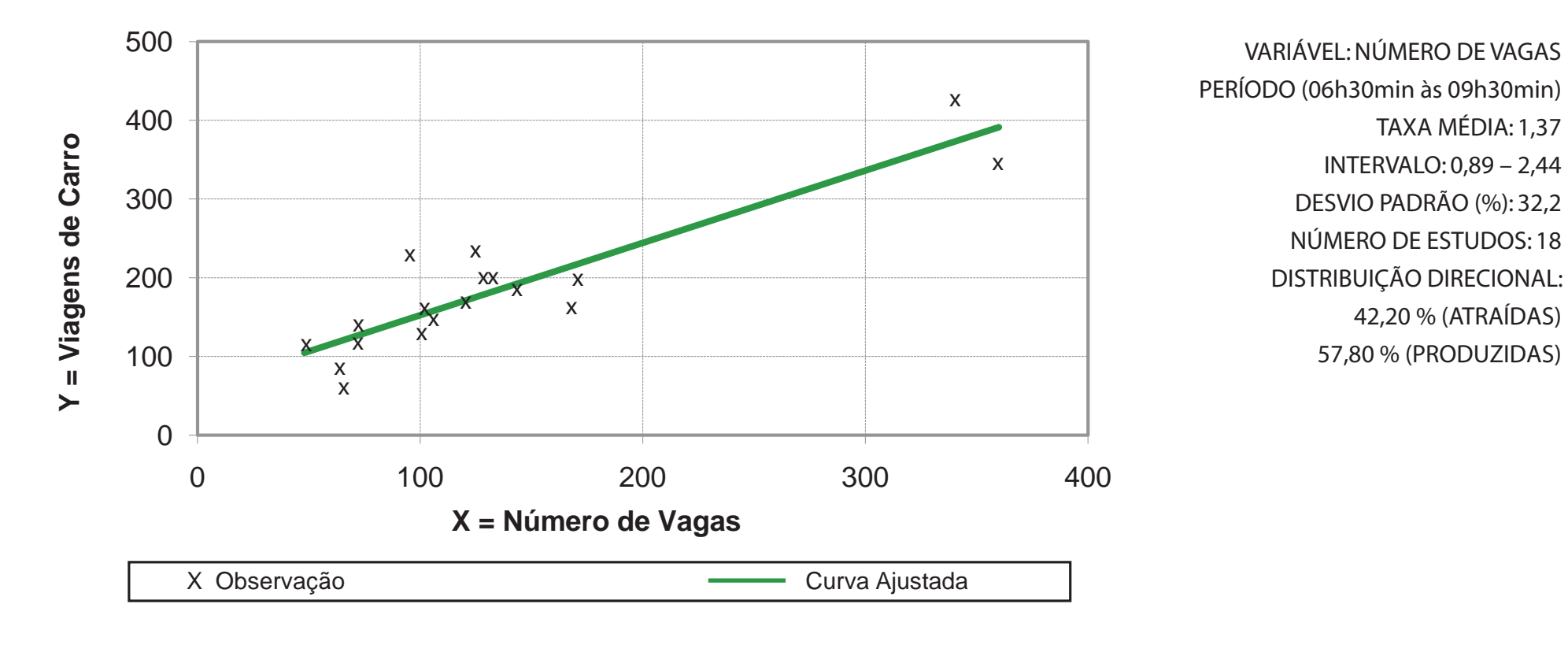

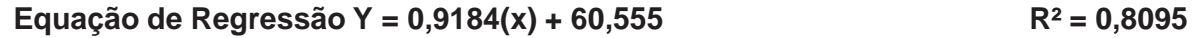

**Zona de Tráfego de Icaraí**

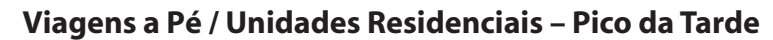

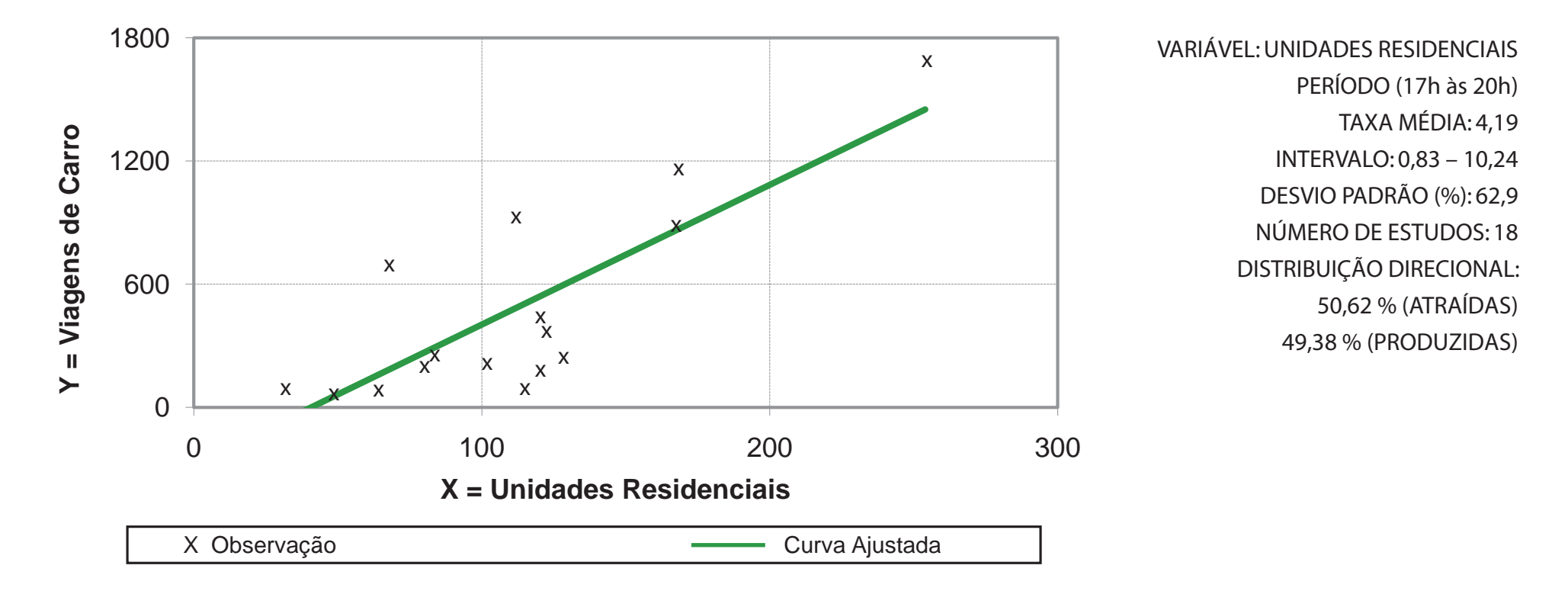

**Equação de Regressão Y = 6,8037(x) - 277,15 R² = 0,6628**

**Zona de Tráfego de Icaraí**

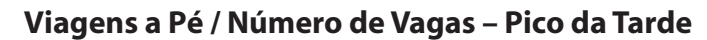

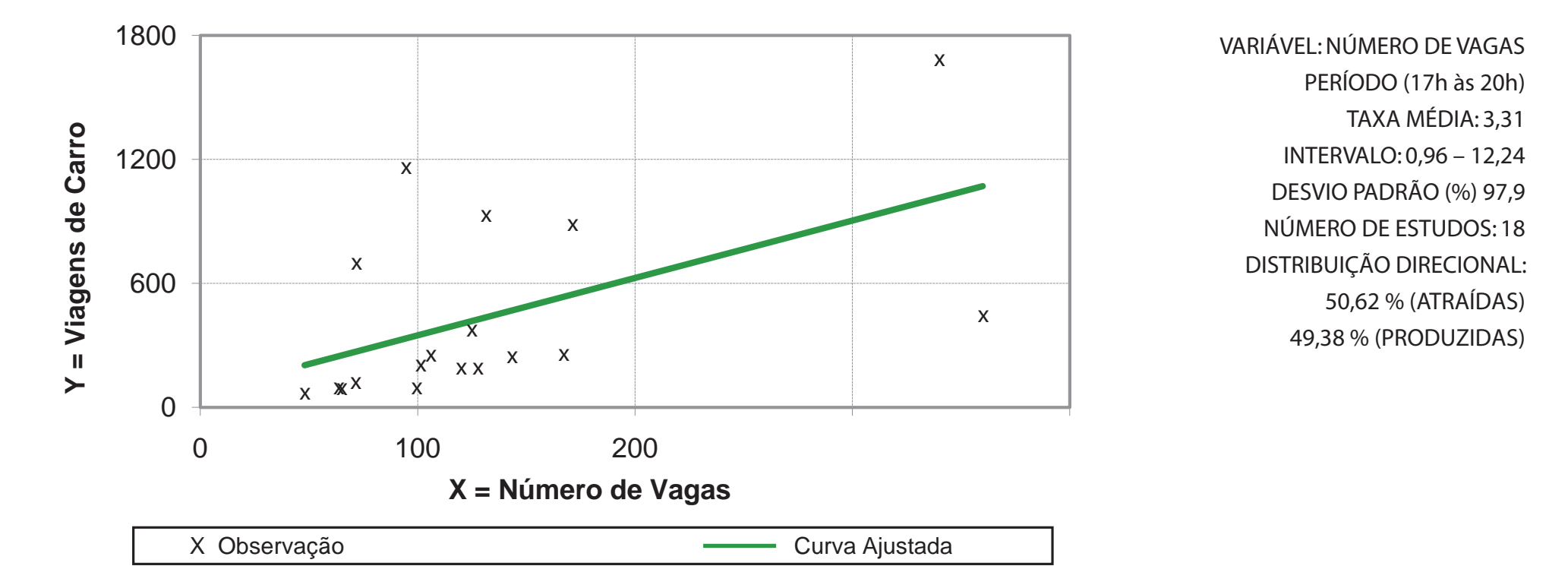

**Equação de Regressão Y = 2,7756(x) + 71,196 R² = 0,2799**

**Zona de Tráfego do Centro**

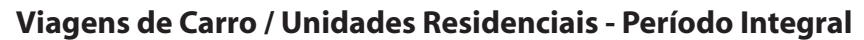

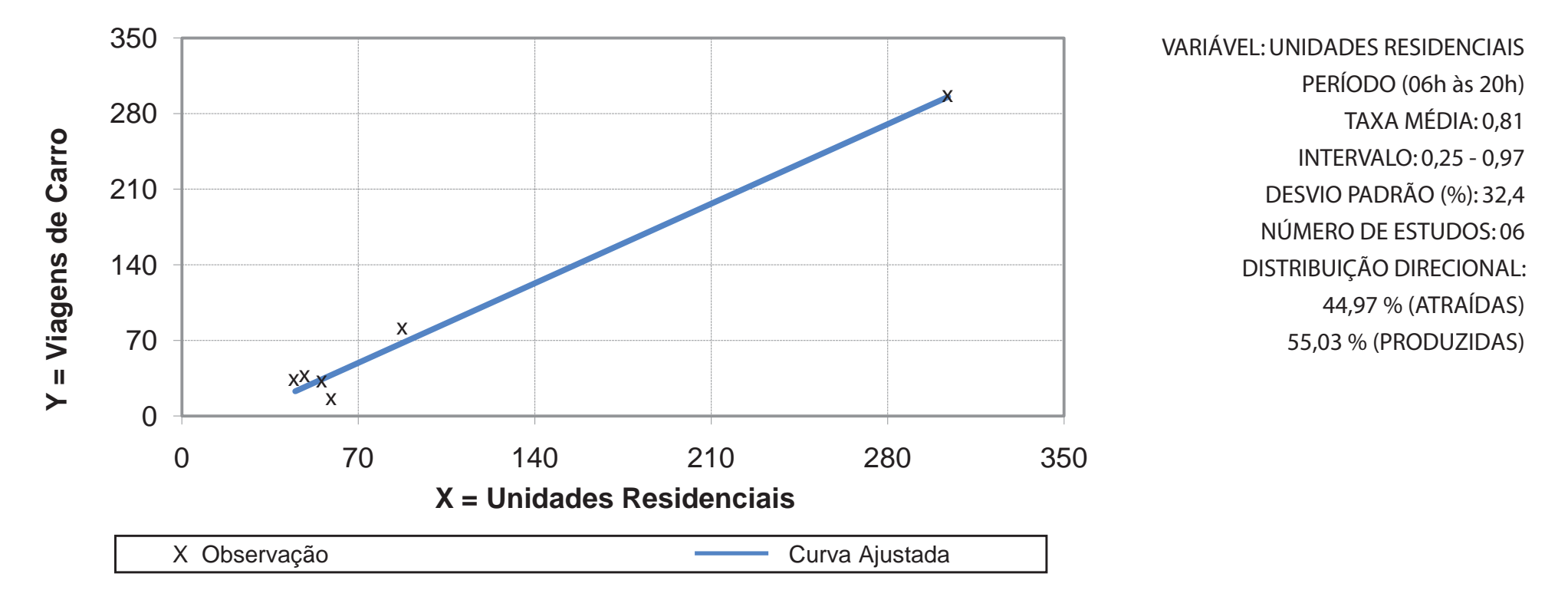

**Equação de Regressão Y = 1,0525(x) - 24,43 R² = 0,9849**

**Zona de Tráfego do Centro**

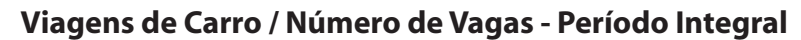

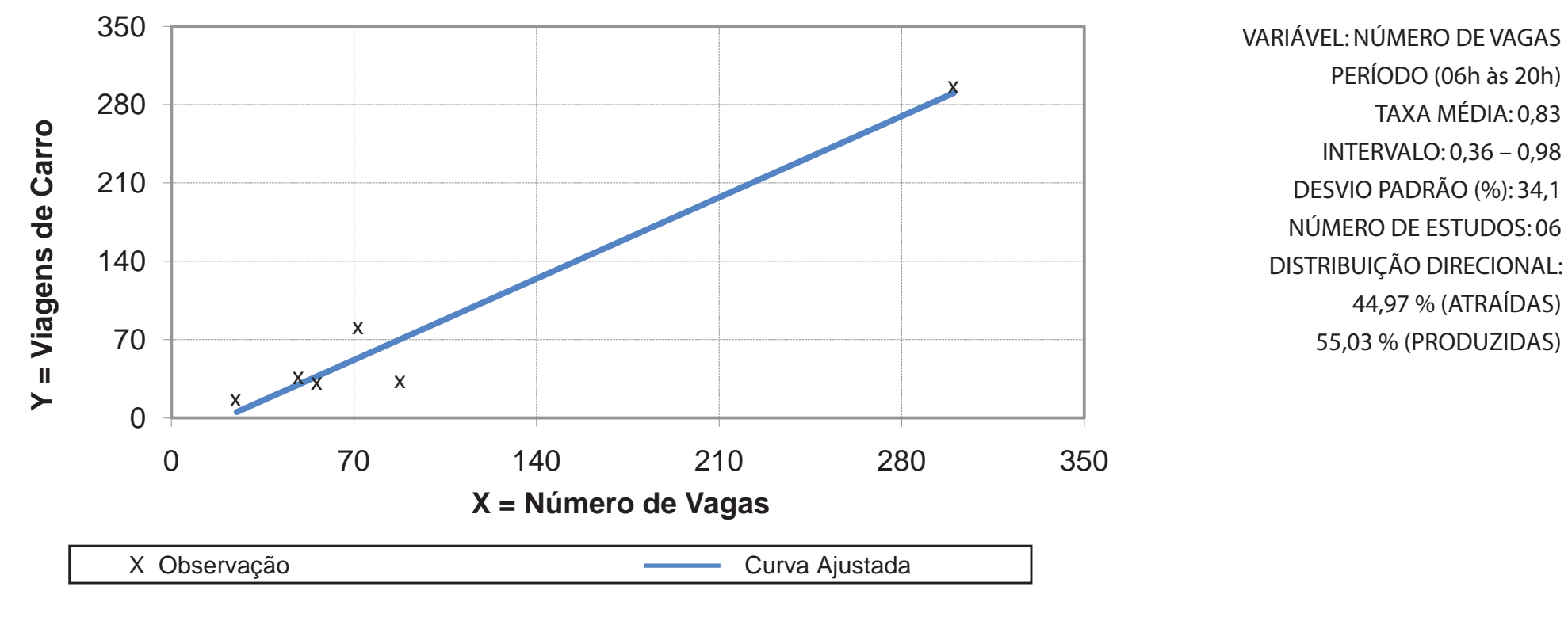

**Equação de Regressão Y = 1,0369(x) - 20,795 R² = 0,9588**

**Zona de Tráfego do Centro**

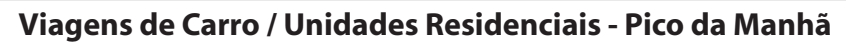

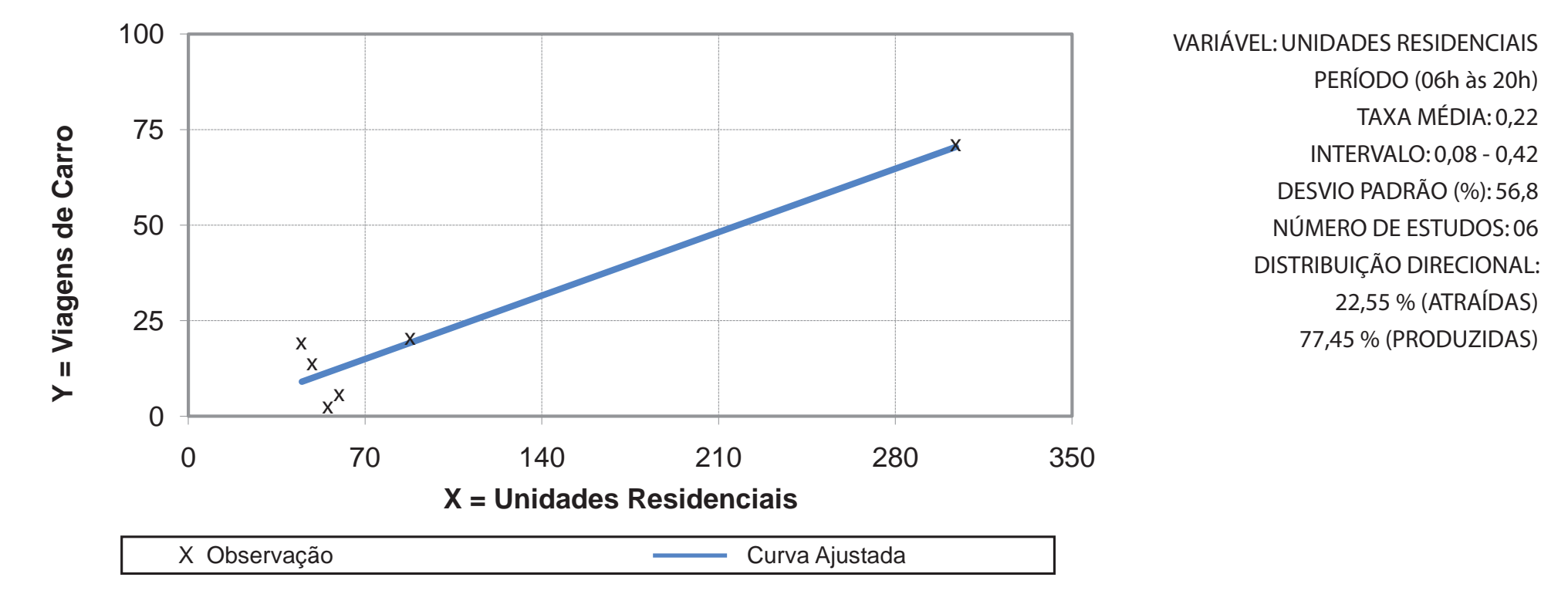

**Equação de Regressão Y = 0,2371(x) - 1,6189 R² = 0,9313**

**Zona de Tráfego do Centro**

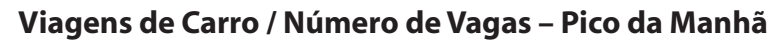

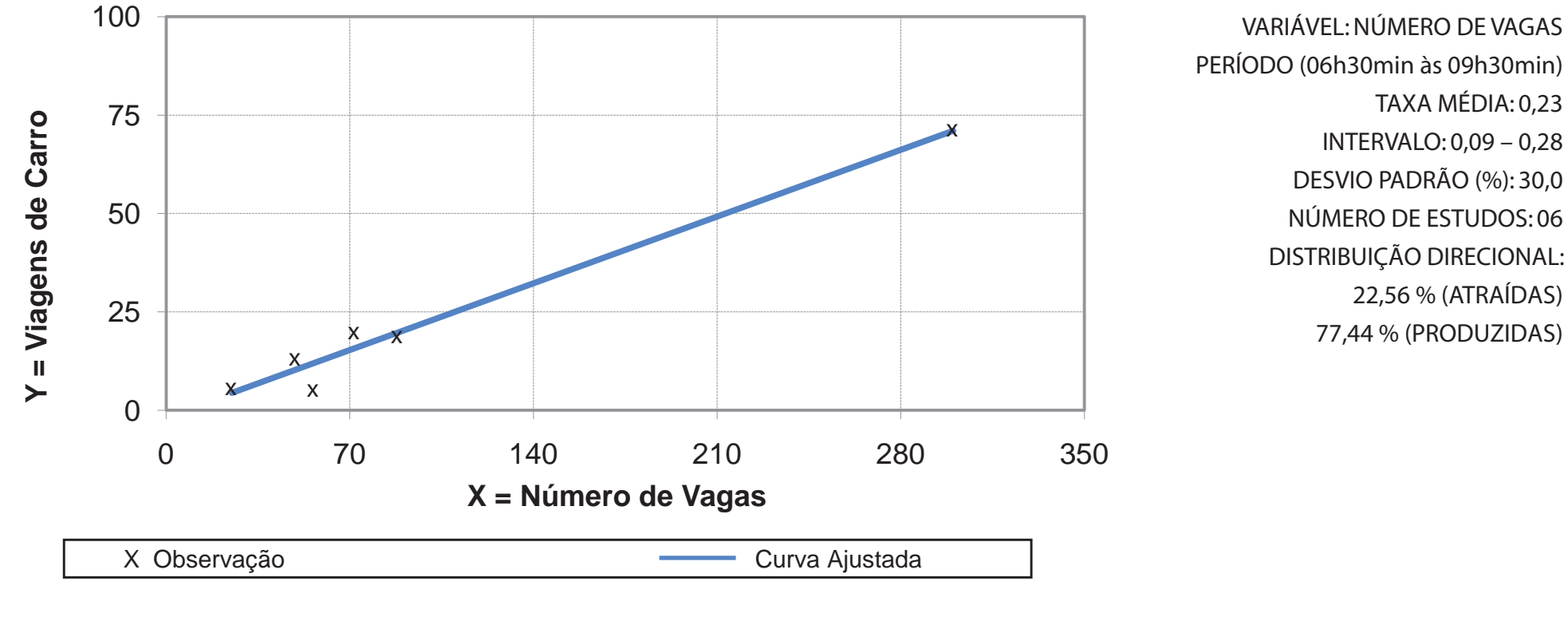

**Equação de Regressão Y = 0,2423(x) - 1,6607 R² = 0,9759**

**Zona de Tráfego do Centro**

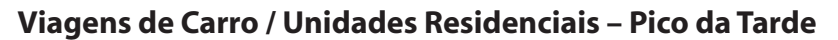

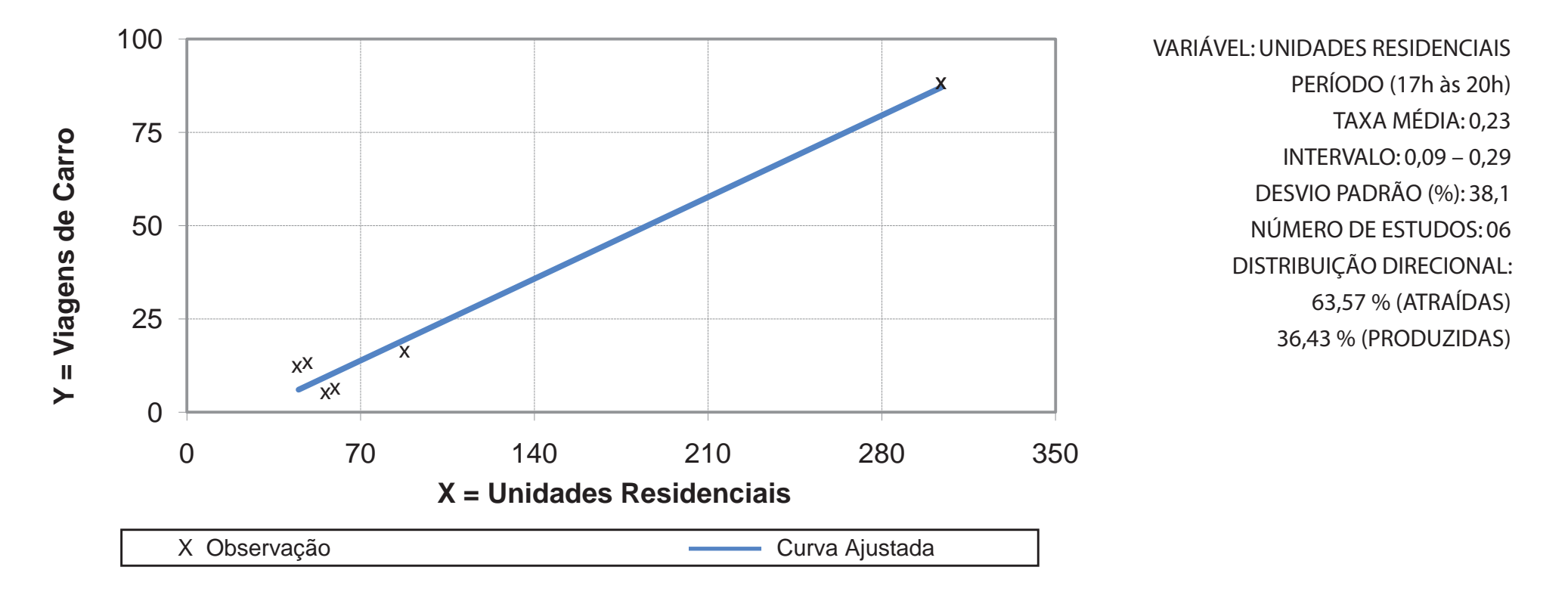

**Equação de Regressão Y = 0,3128(x) - 80,552 R² = 0,9758**

**Zona de Tráfego do Centro**

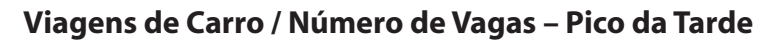

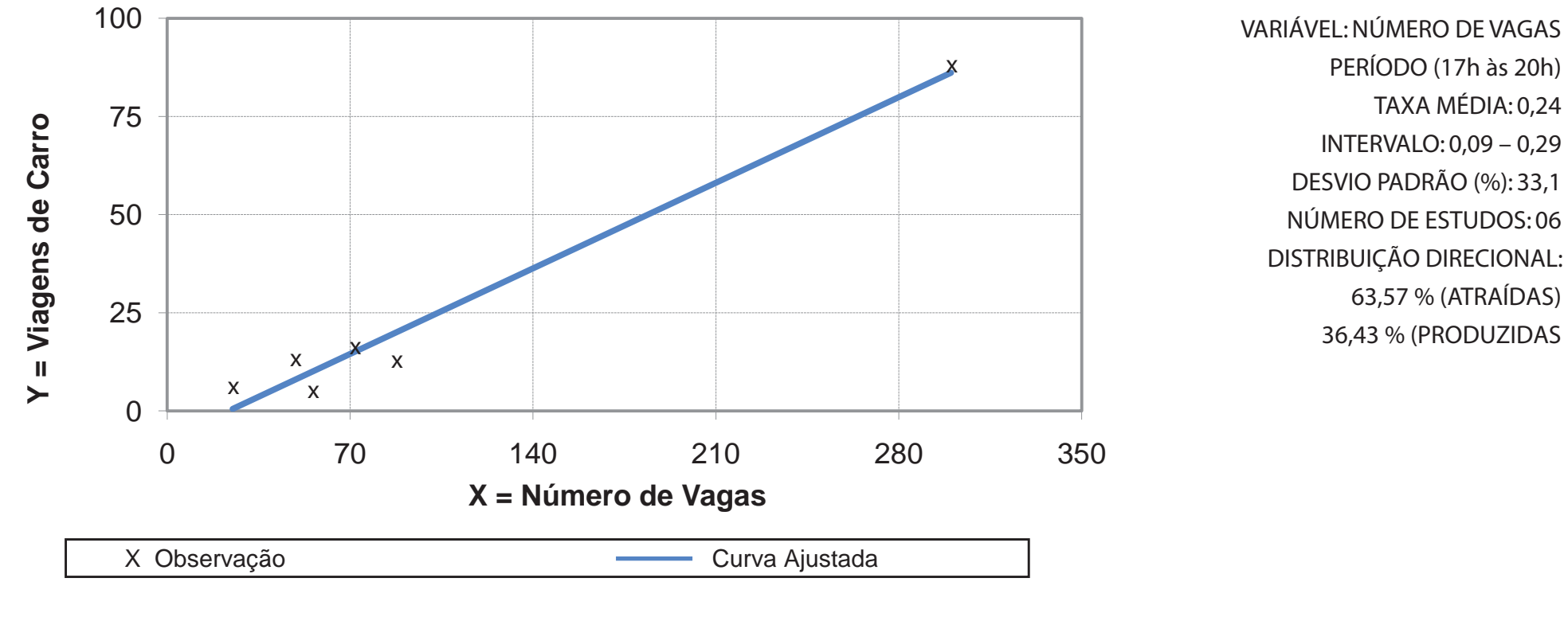

**Equação de Regressão Y = 0,3115(x) - 7,2956 R² = 0,9702**

**Zona de Tráfego do Centro**

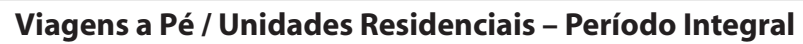

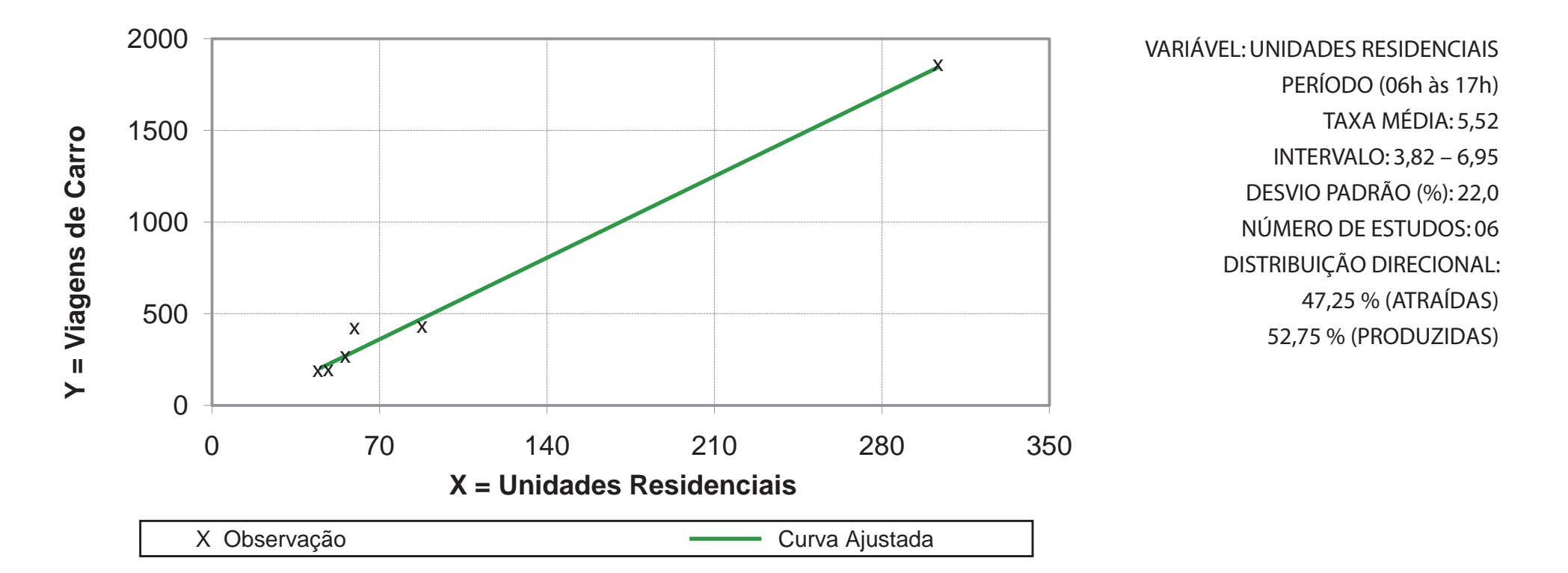

Equação de Regressão Y = 
$$
6,3513(x) - 83,752
$$
 R<sup>2</sup> = 0,9907

**Zona de Tráfego do Centro**

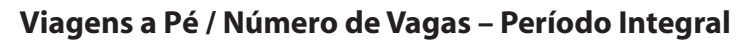

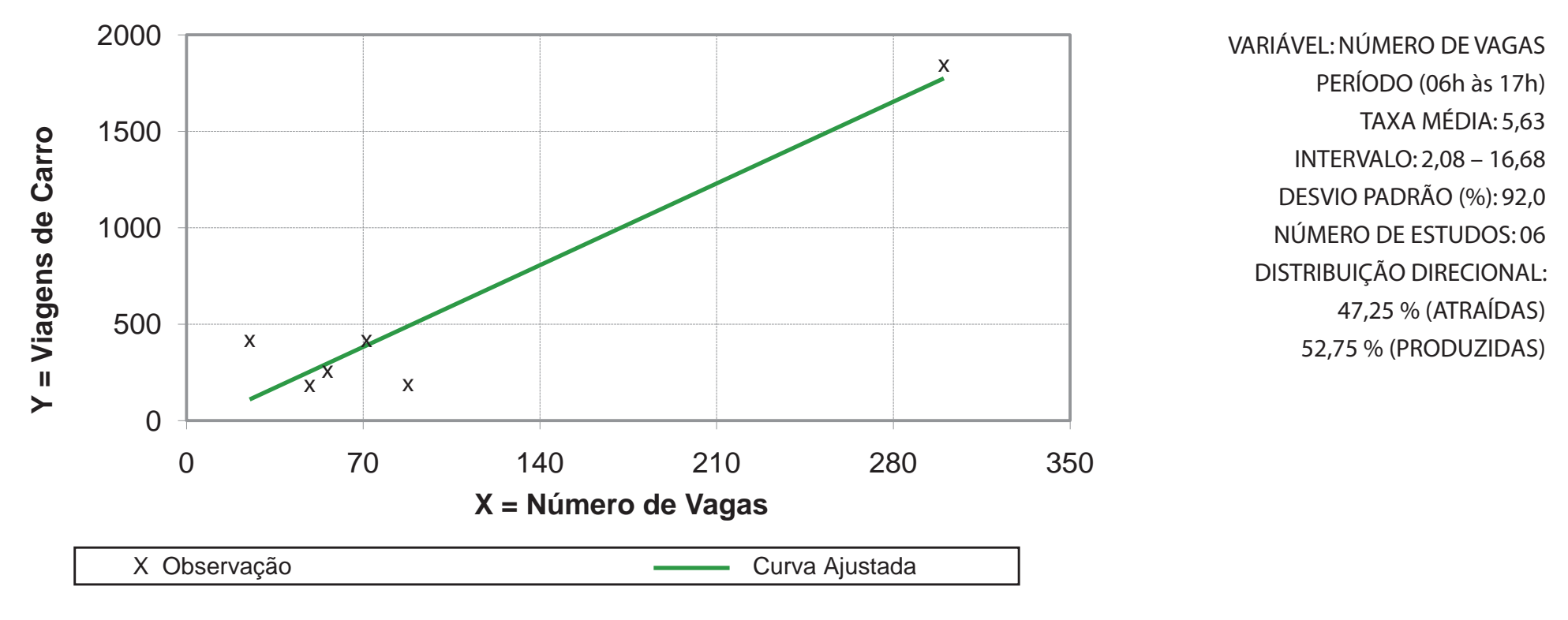

**Equação de Regressão Y = 6,0537(x) + 41,781 R² = 0,9027**

**Zona de Tráfego do Centro**

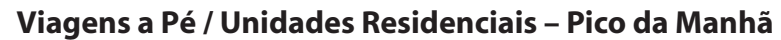

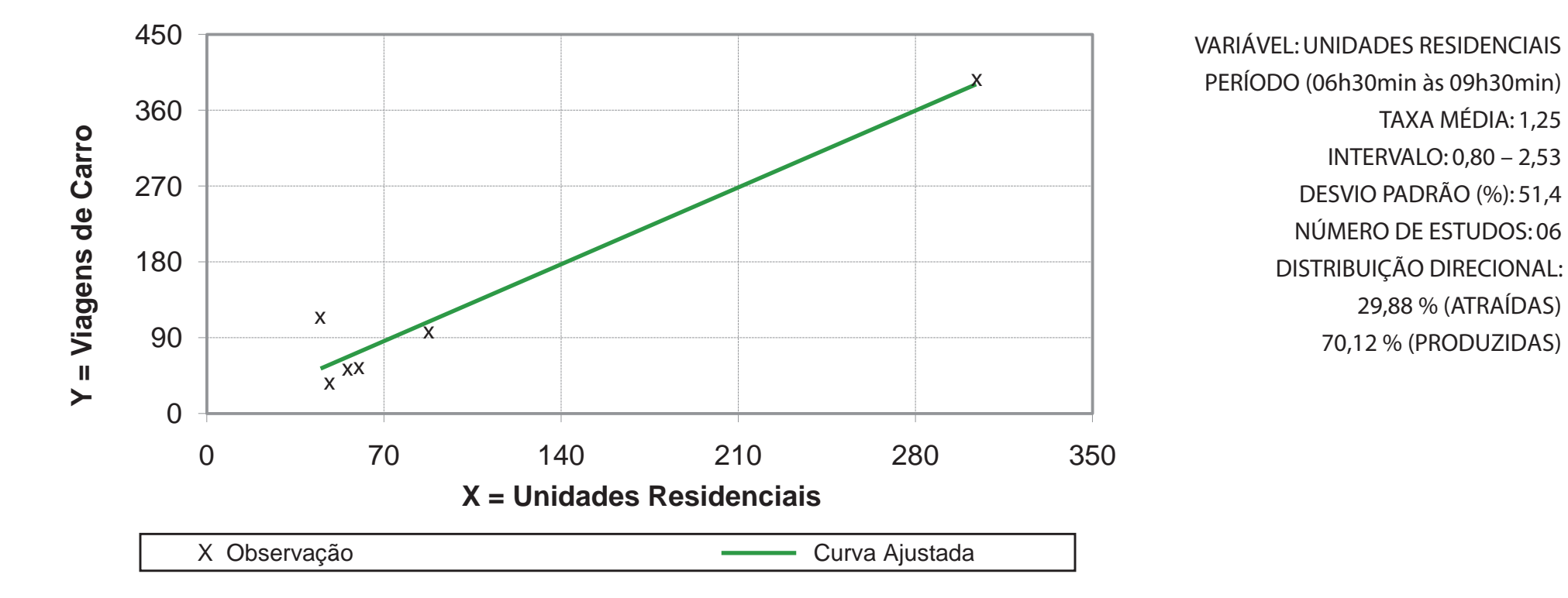

**Equação de Regressão Y = 1,3029(x) - 5,2255 R² = 0,9478**

**Zona de Tráfego do Centro**

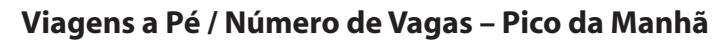

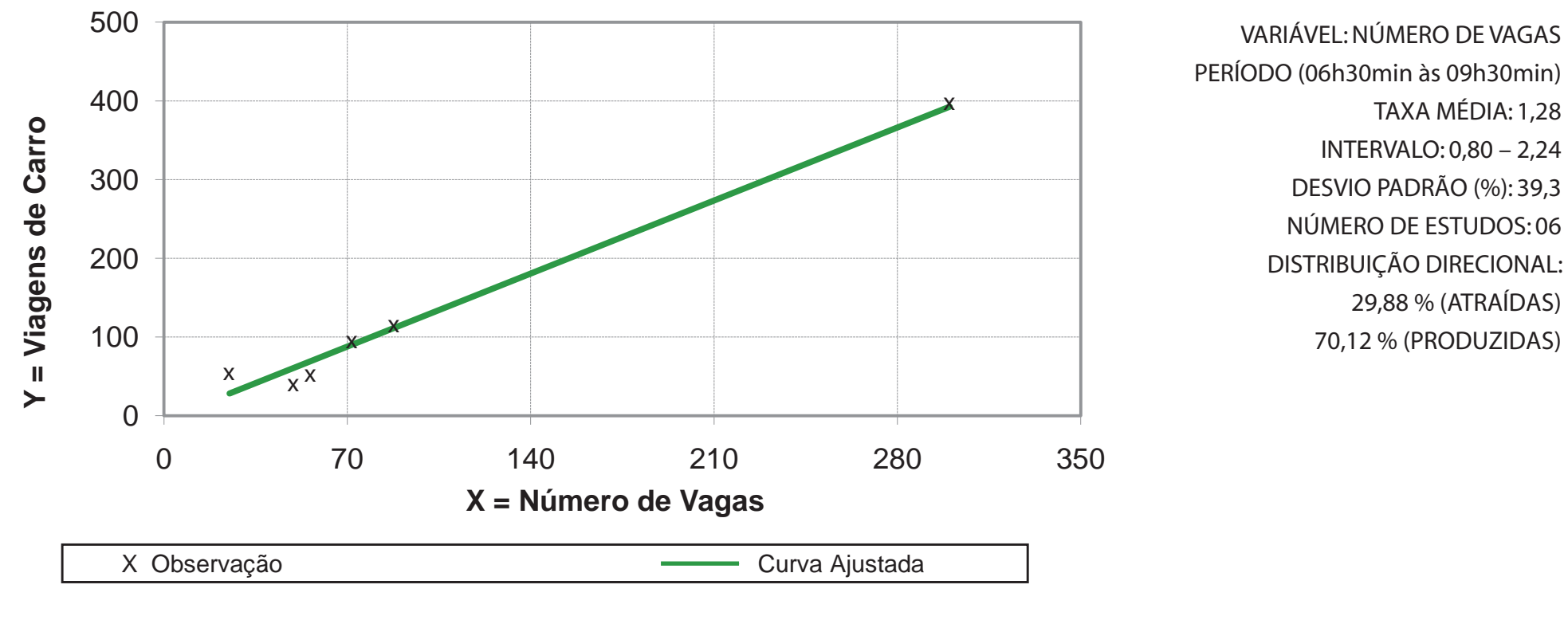

**Equação de Regressão Y = 1,3251(x) - 4,8029 R² = 0,9833**

**Zona de Tráfego do Centro**

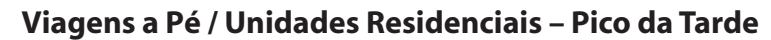

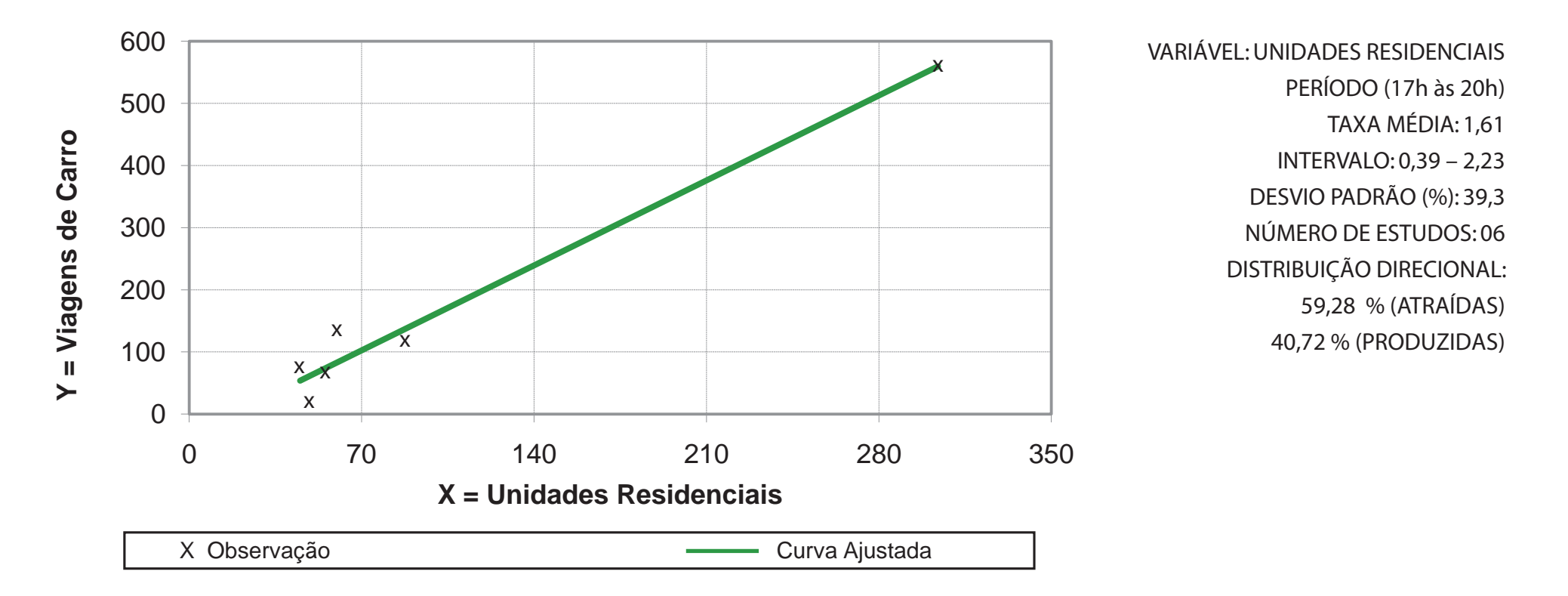

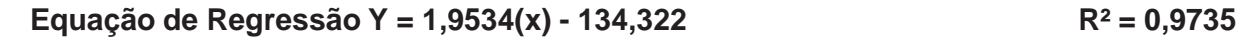

**Zona de Tráfego do Centro**

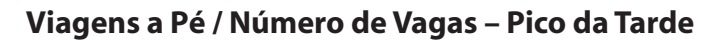

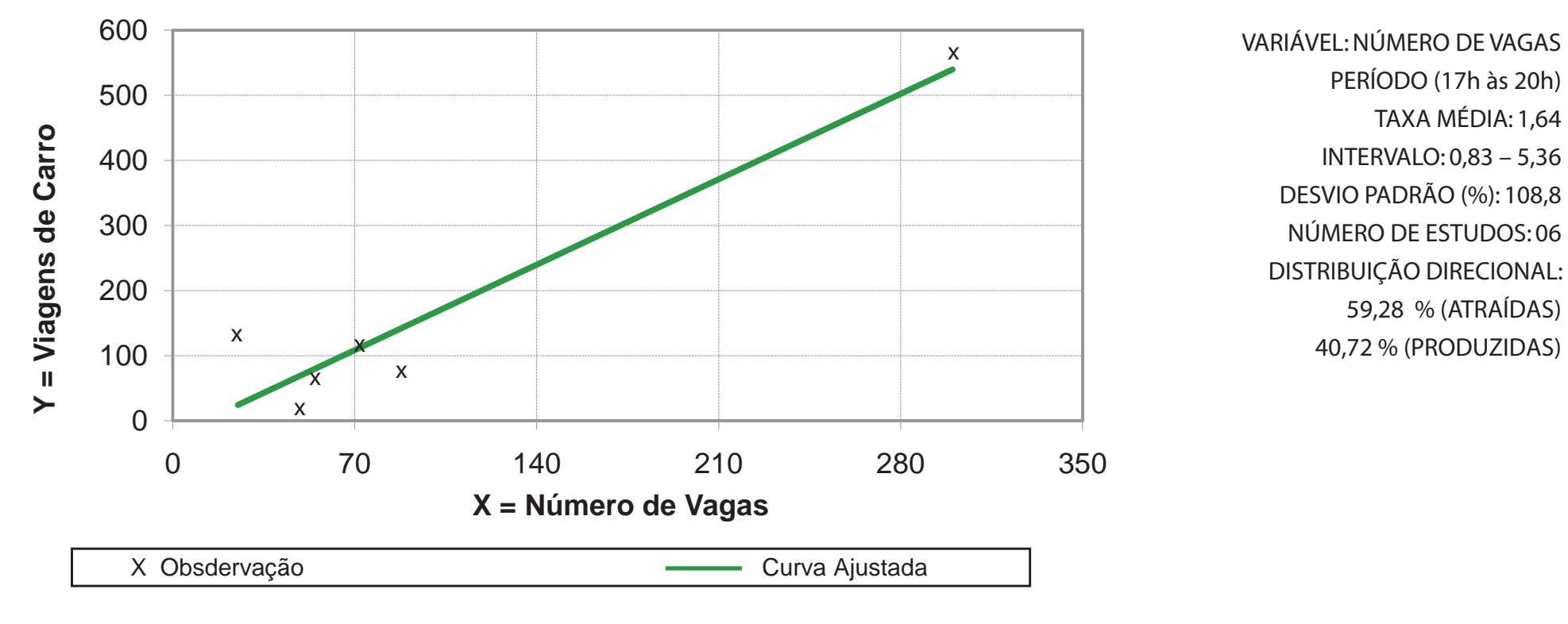

**Equação de Regressão Y = 1,8746(x) - 22,668 R² = 0,8992**

**Zona de Tráfego Santa Rosa** 

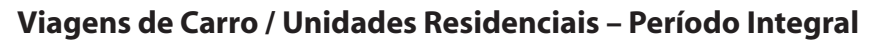

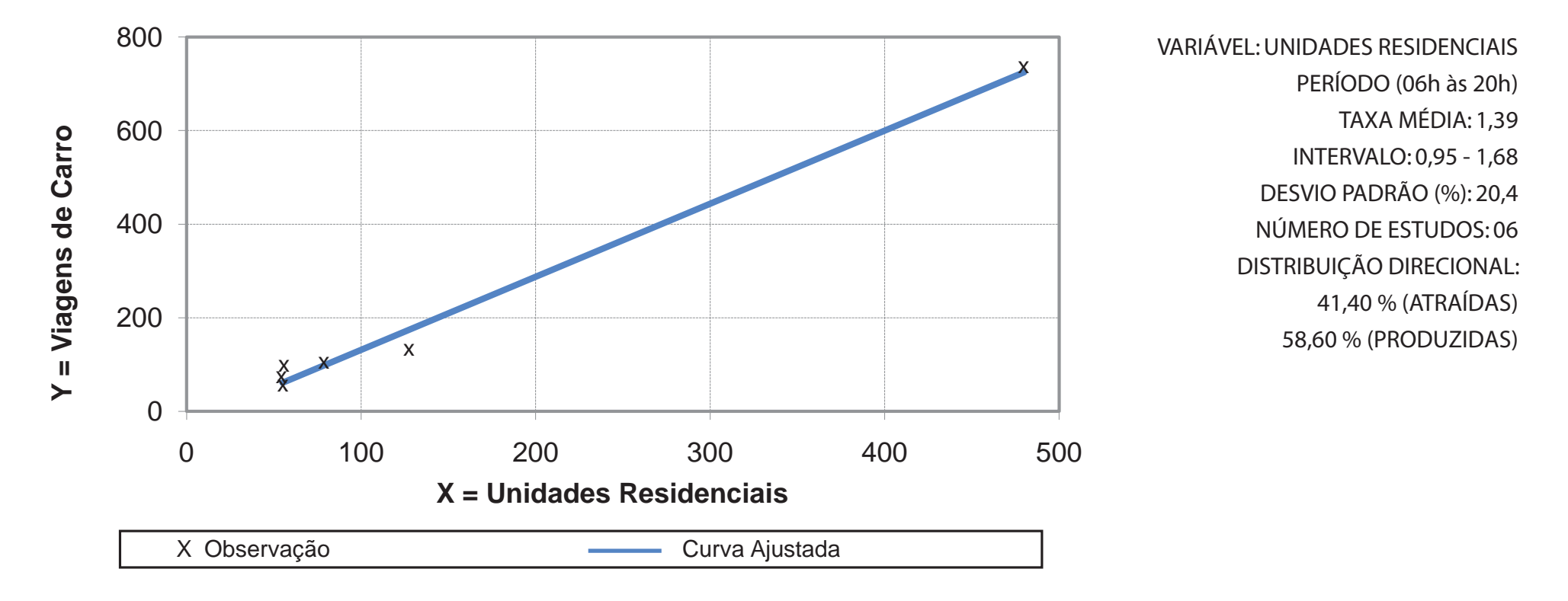

**Equação de Regressão Y = 1,5615(x) - 24,915 R² = 0,9905**

**Zona de Tráfego Santa Rosa** 

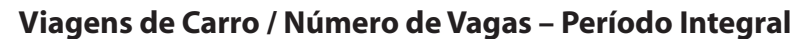

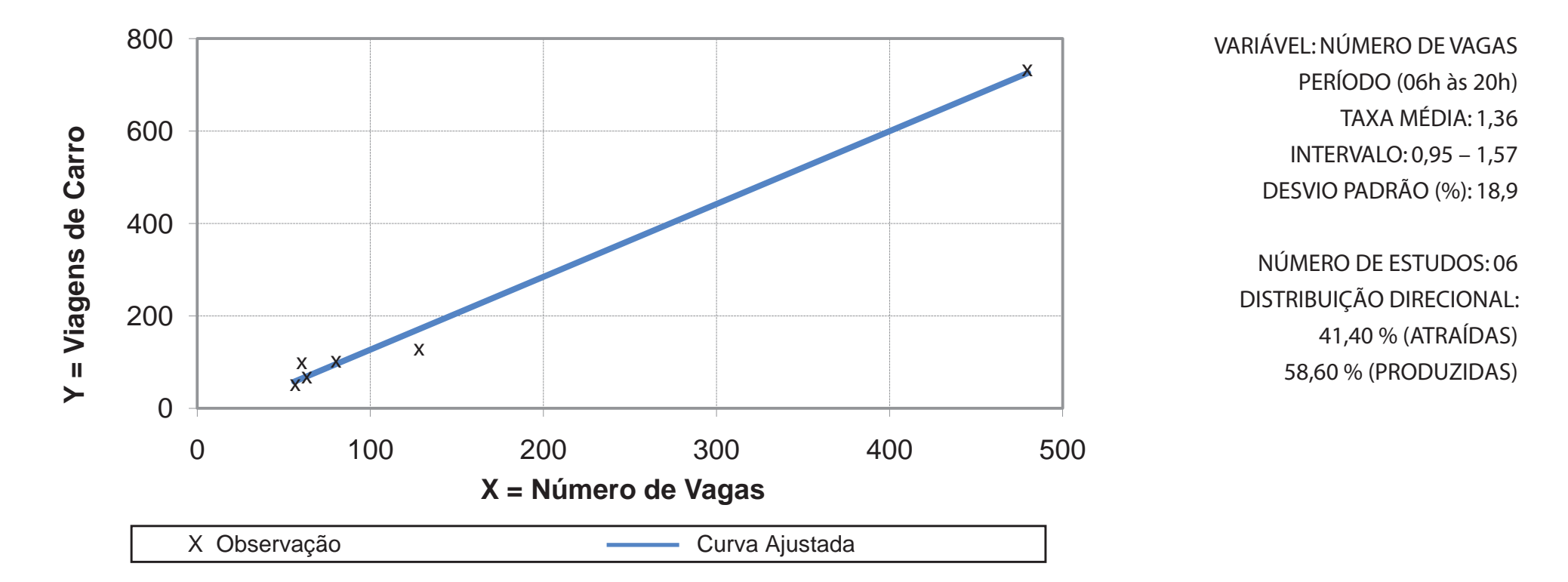

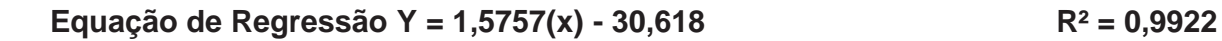

**Zona de Tráfego Santa Rosa** 

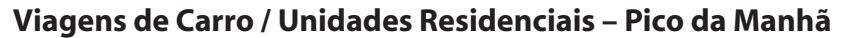

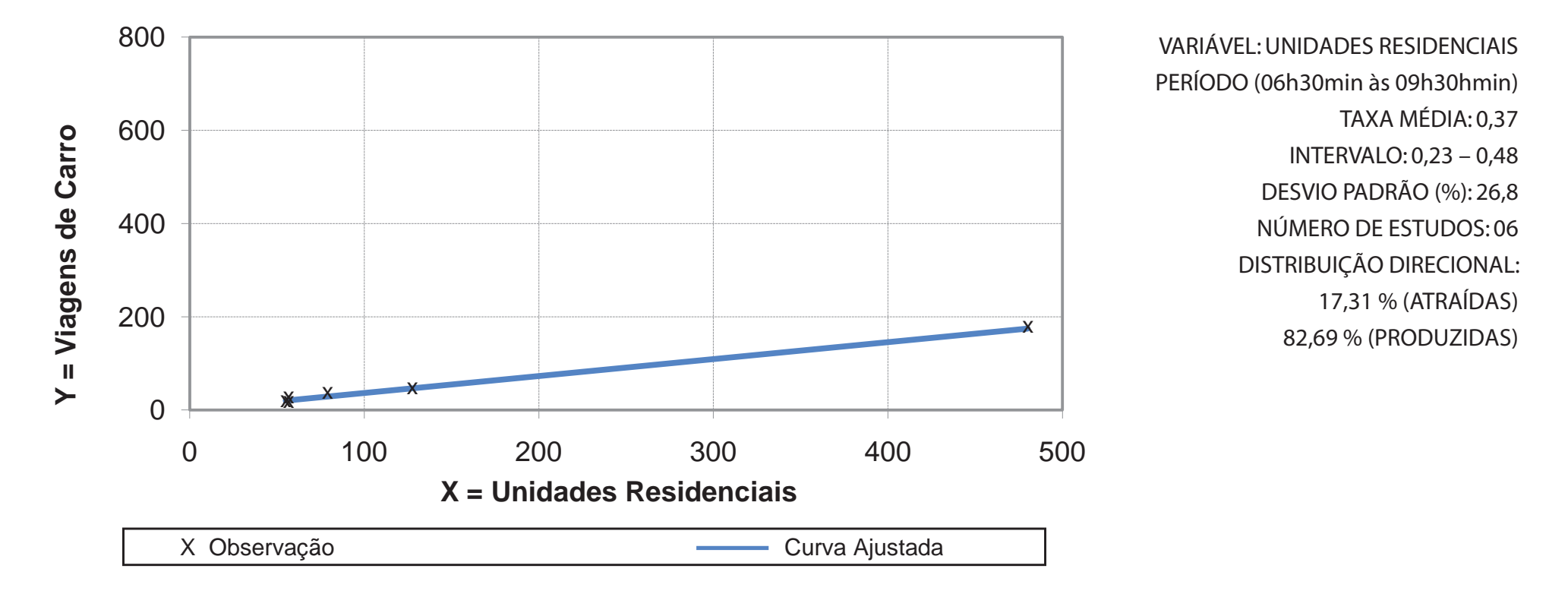

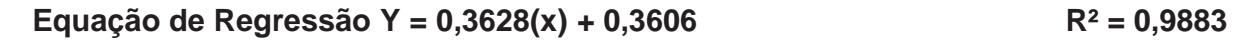

**Zona de Tráfego Santa Rosa** 

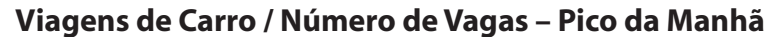

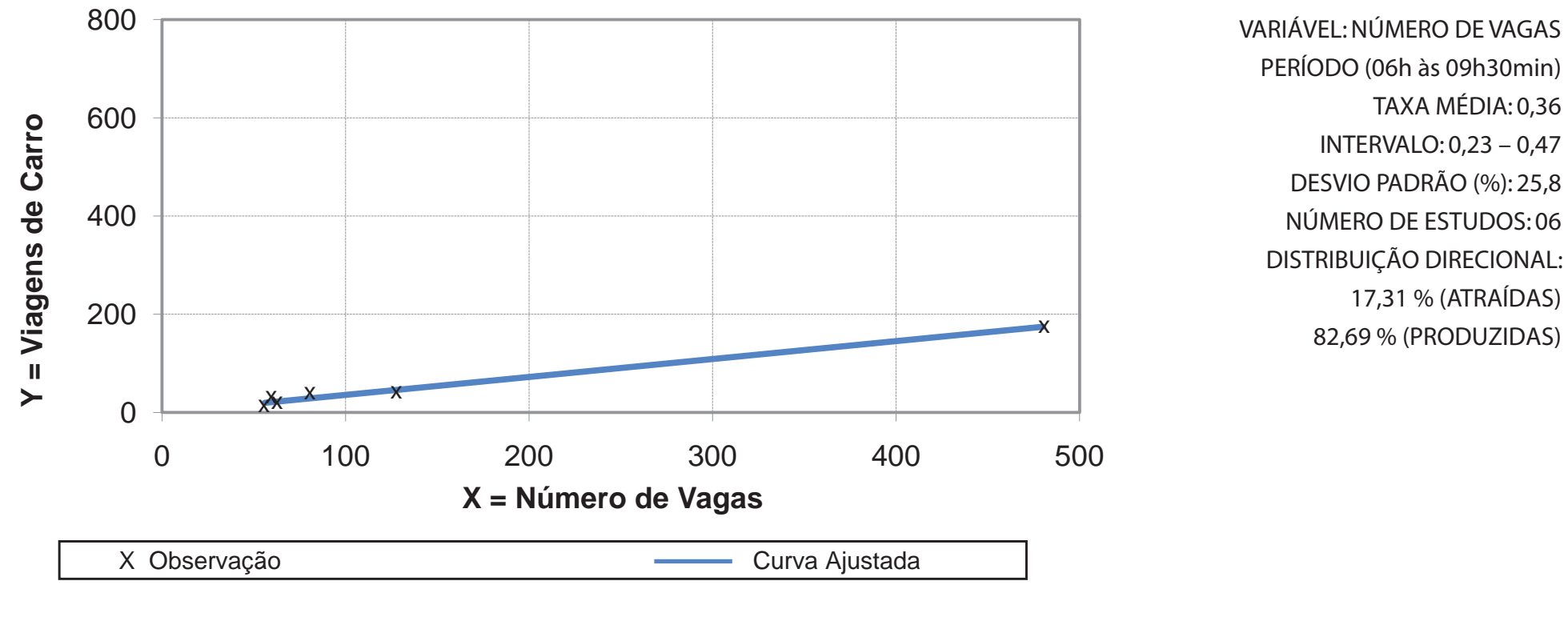

**Equação de Regressão Y = 0,3659(x) + 0,9361 R² = 0,989**

**Zona de Tráfego Santa Rosa** 

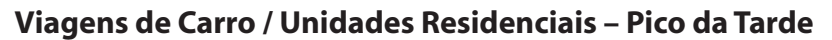

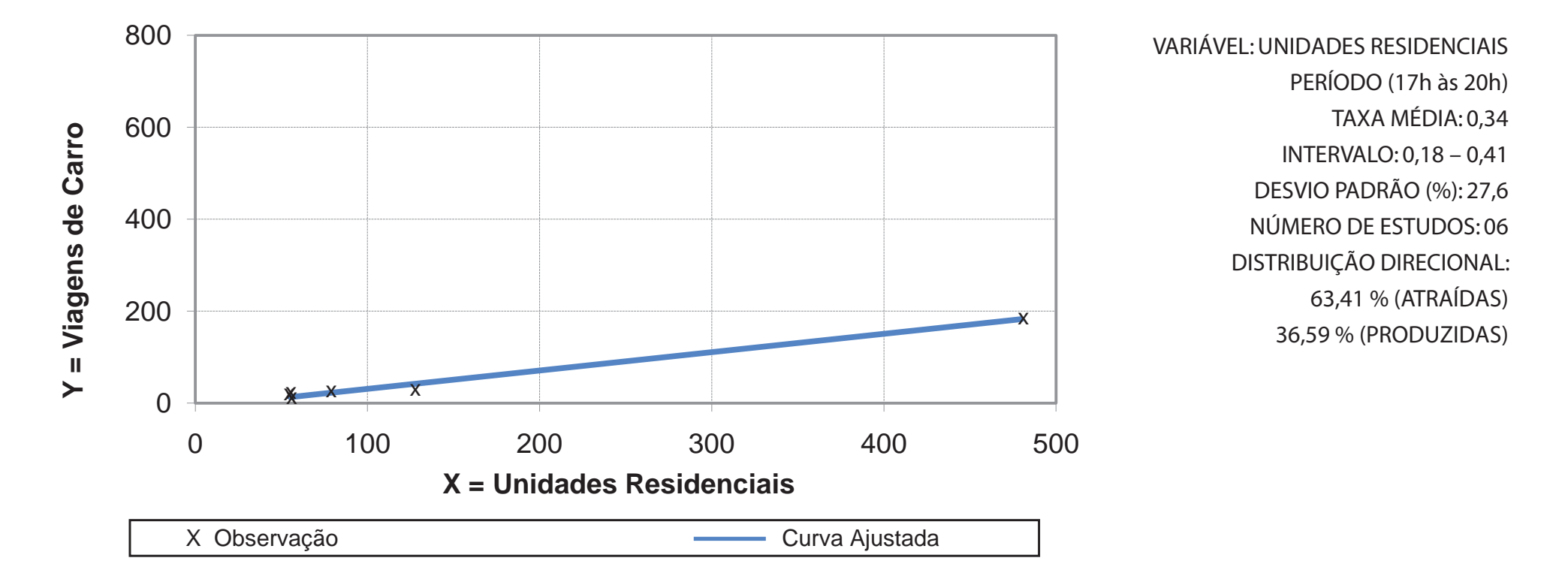

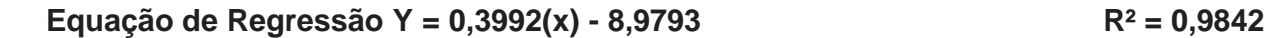

**Zona de Tráfego Santa Rosa** 

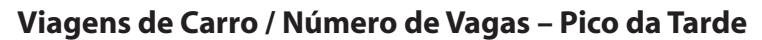

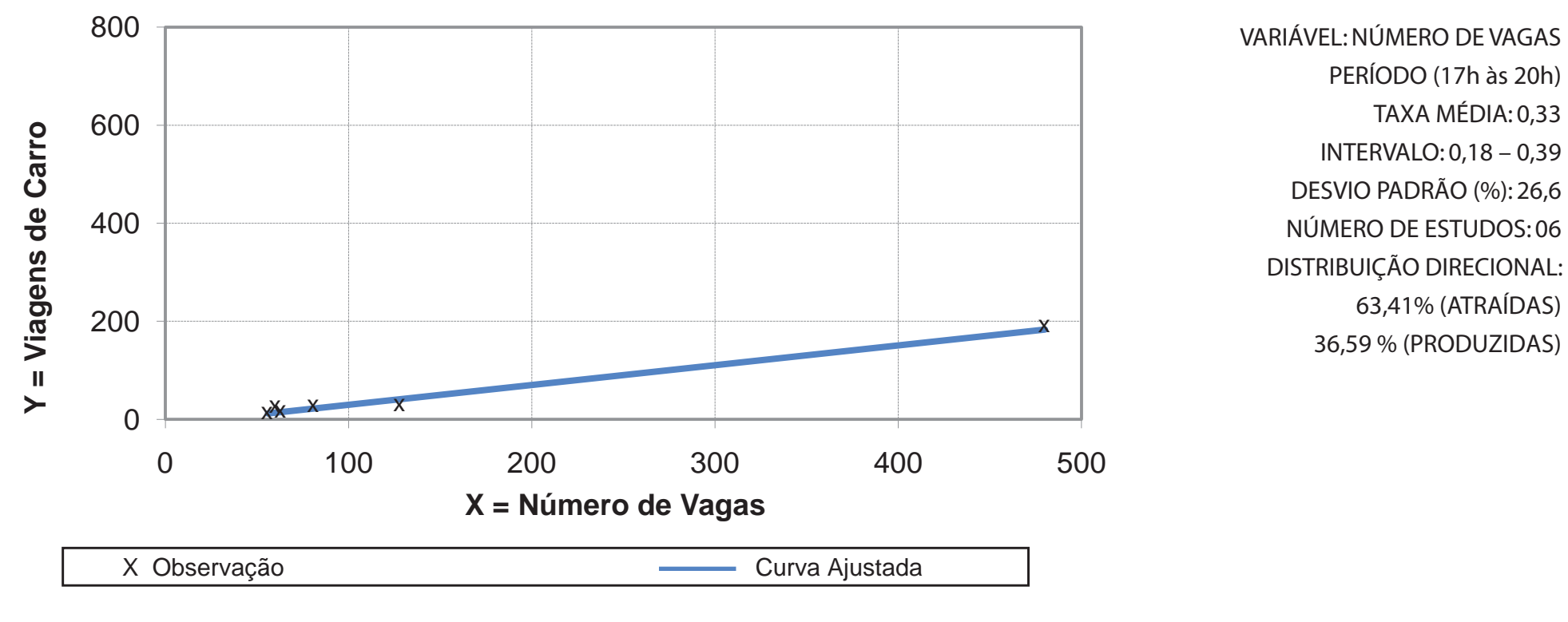

**Equação de Regressão Y = 0,4029(x) - 10,45 R² = 0,9864**

**Zona de Tráfego Santa Rosa** 

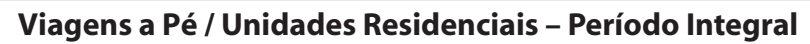

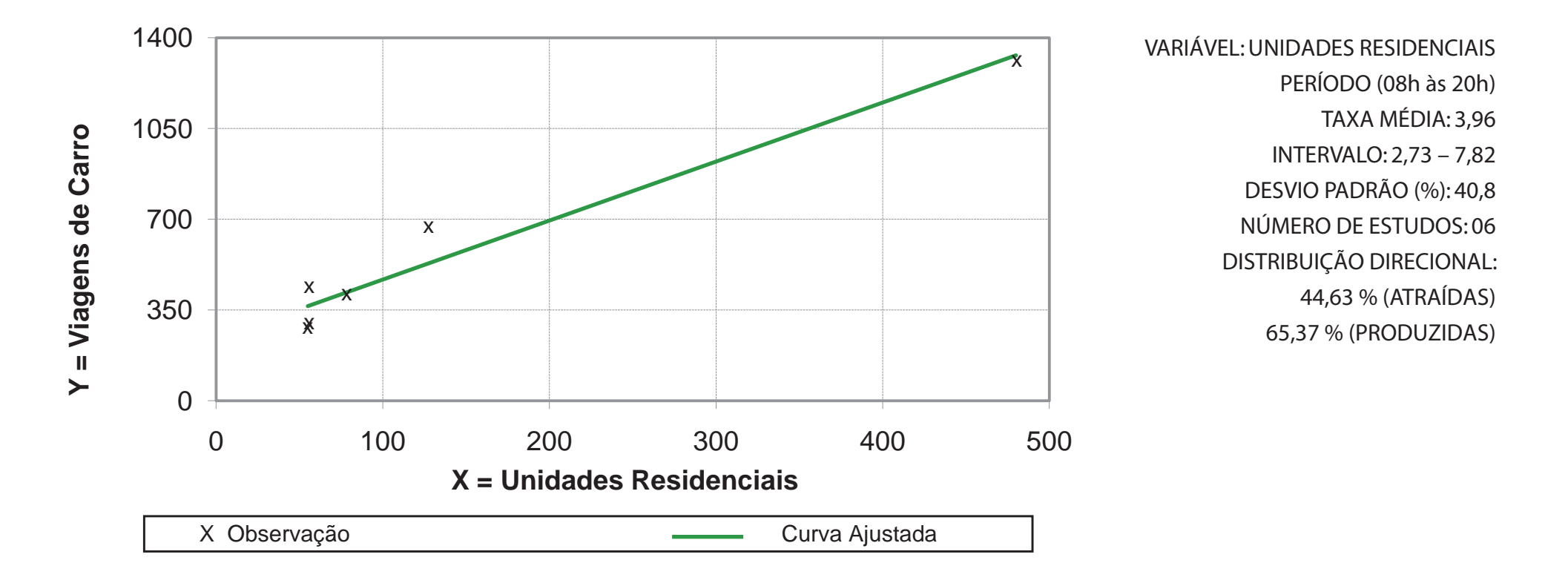

**Equação de Regressão Y = 2,2752(x) + 240 R² = 0,9479**

**Zona de Tráfego Santa Rosa** 

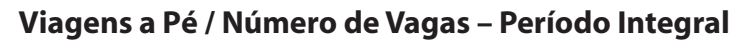

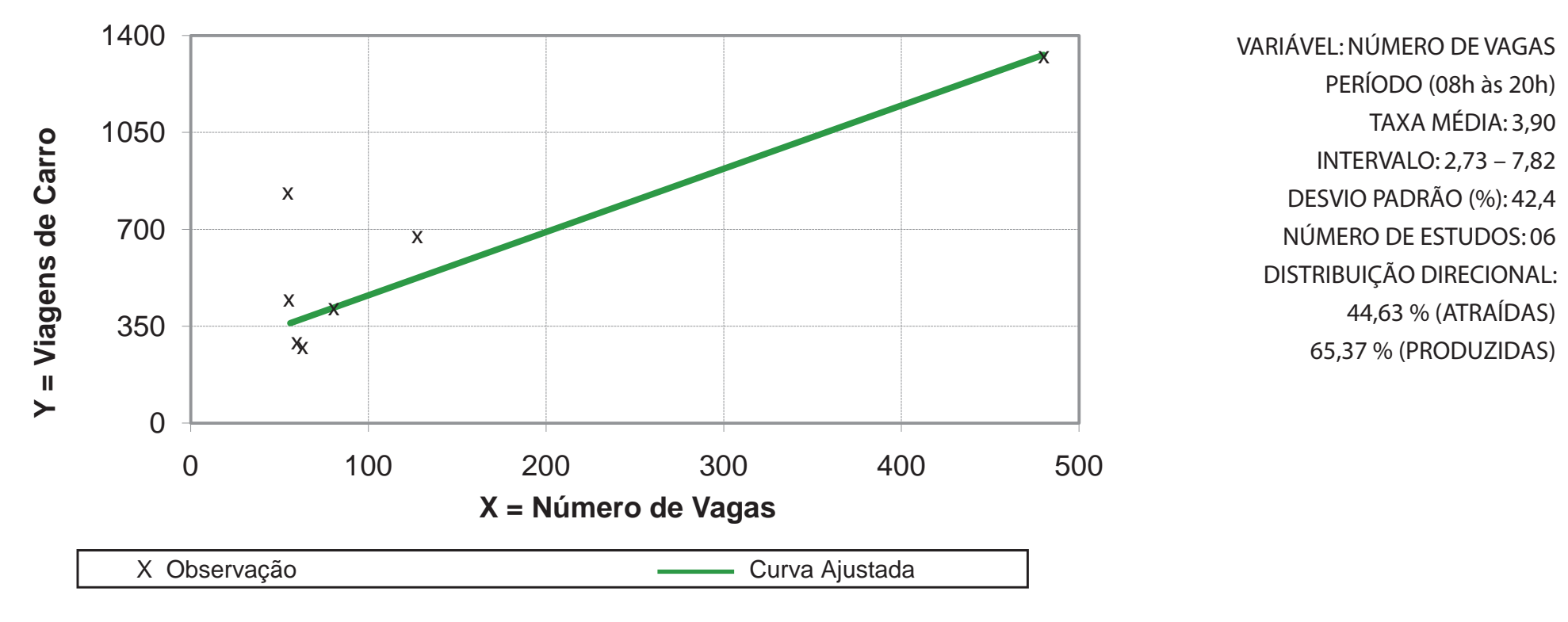

**Equação de Regressão Y = 2,2857(x) - 233,17 R² = 0,9411**

**Zona de Tráfego Santa Rosa** 

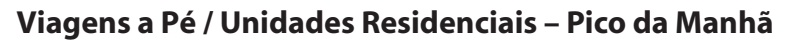

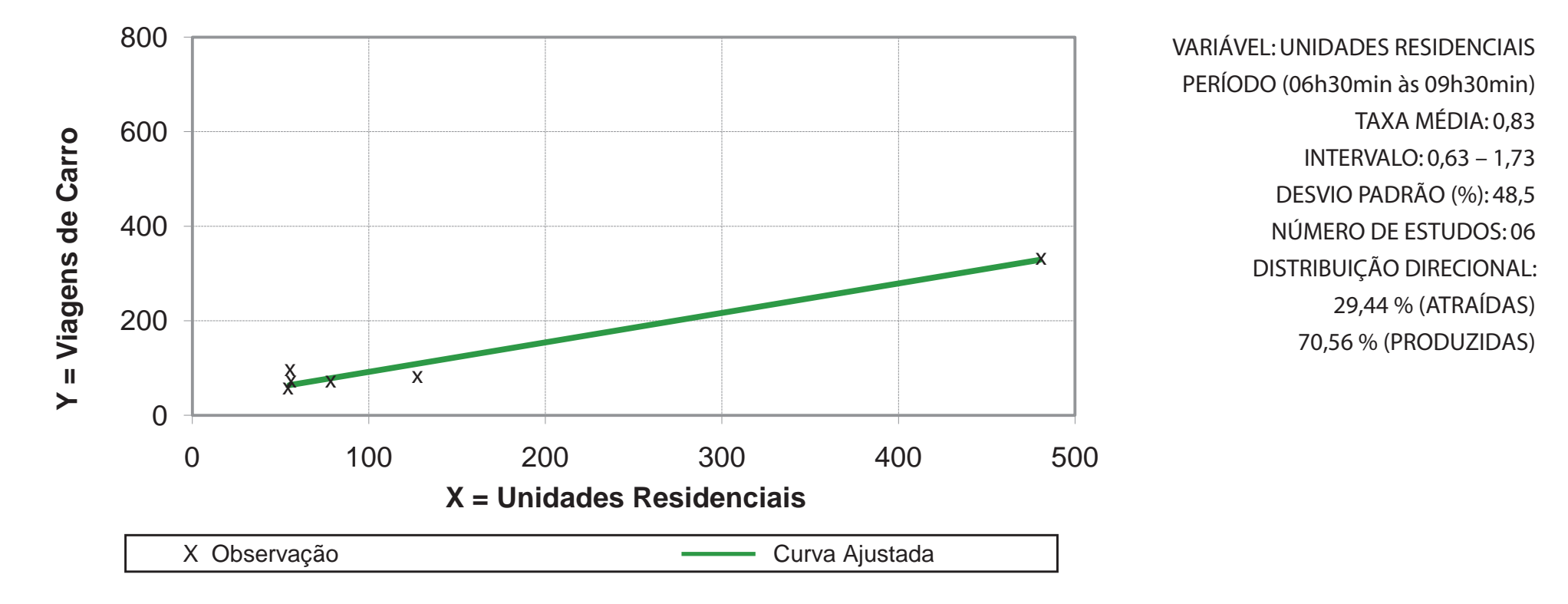

**Equação de Regressão Y = 0,6235(x) + 29,584 R² = 0,9647**

**Zona de Tráfego Santa Rosa** 

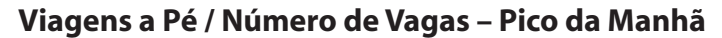

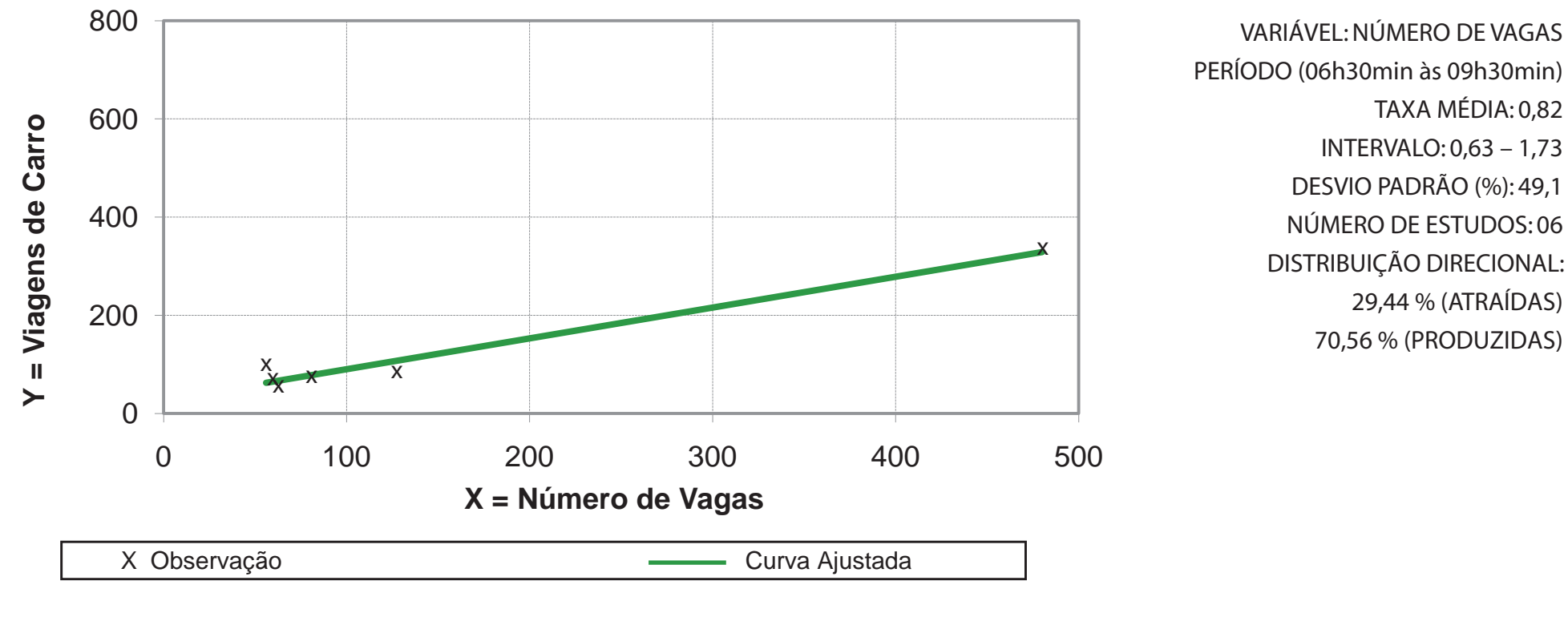

**Equação Regressão Y = 0,6282(x) + 27,459 R² = 0,9631**

**Zona de Tráfego Santa Rosa** 

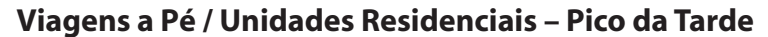

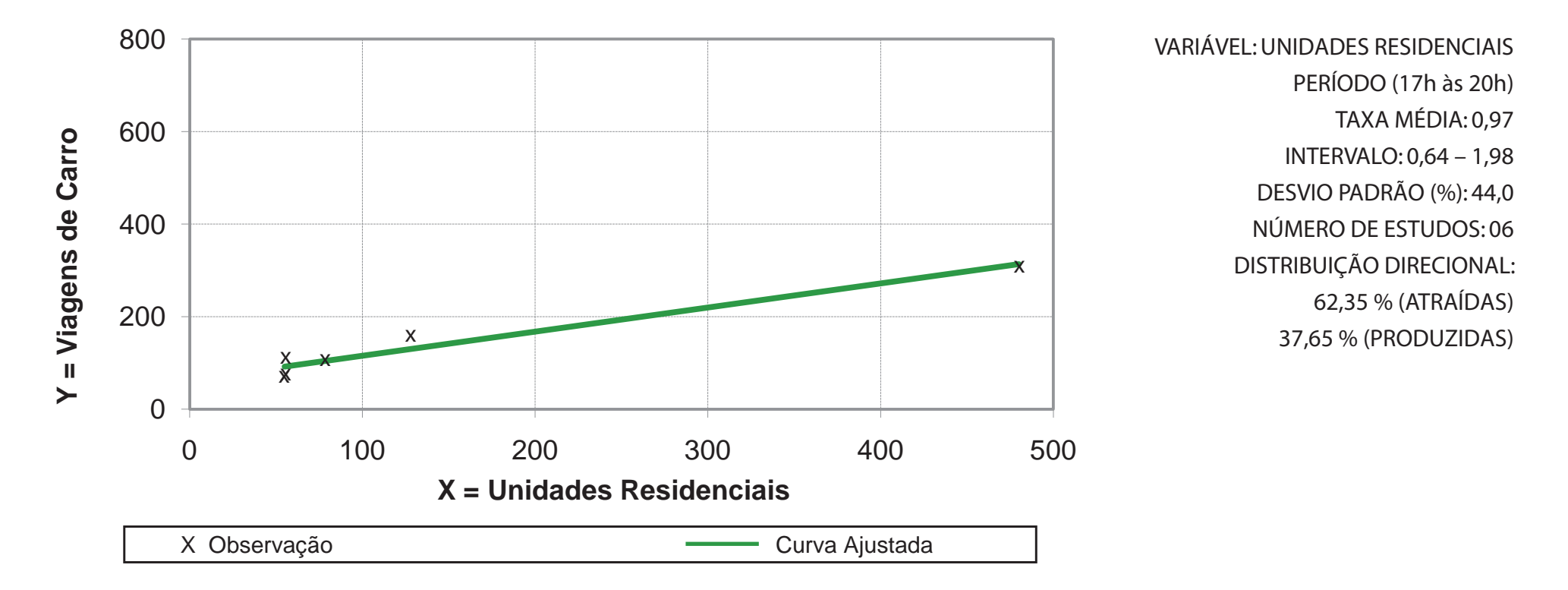

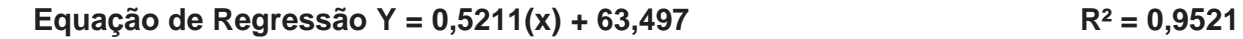

**Zona de Tráfego Santa Rosa** 

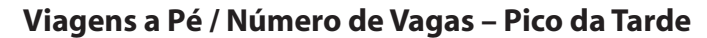

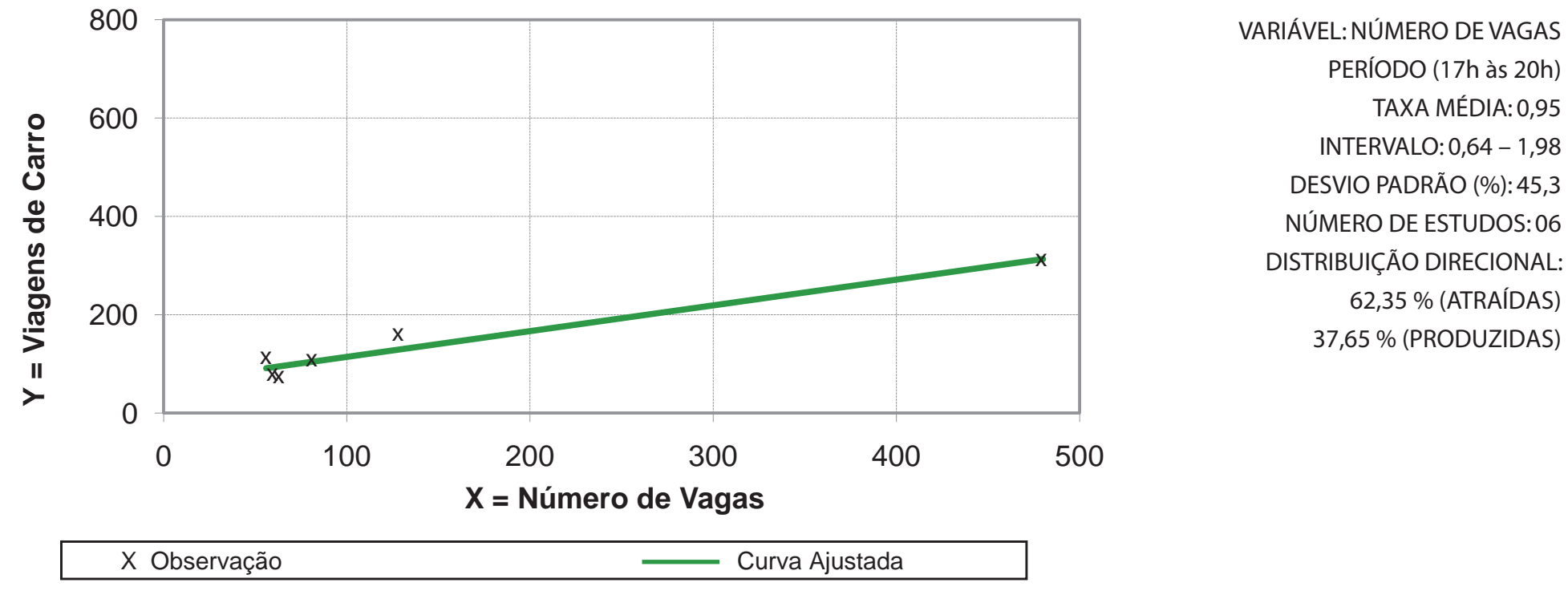

**Equação de Regressão Y = 0,5235(x) + 61,938 R² = 0,9451**

**Zona de Tráfego Região Oceânica**

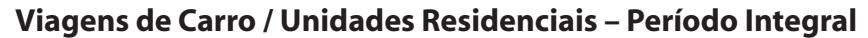

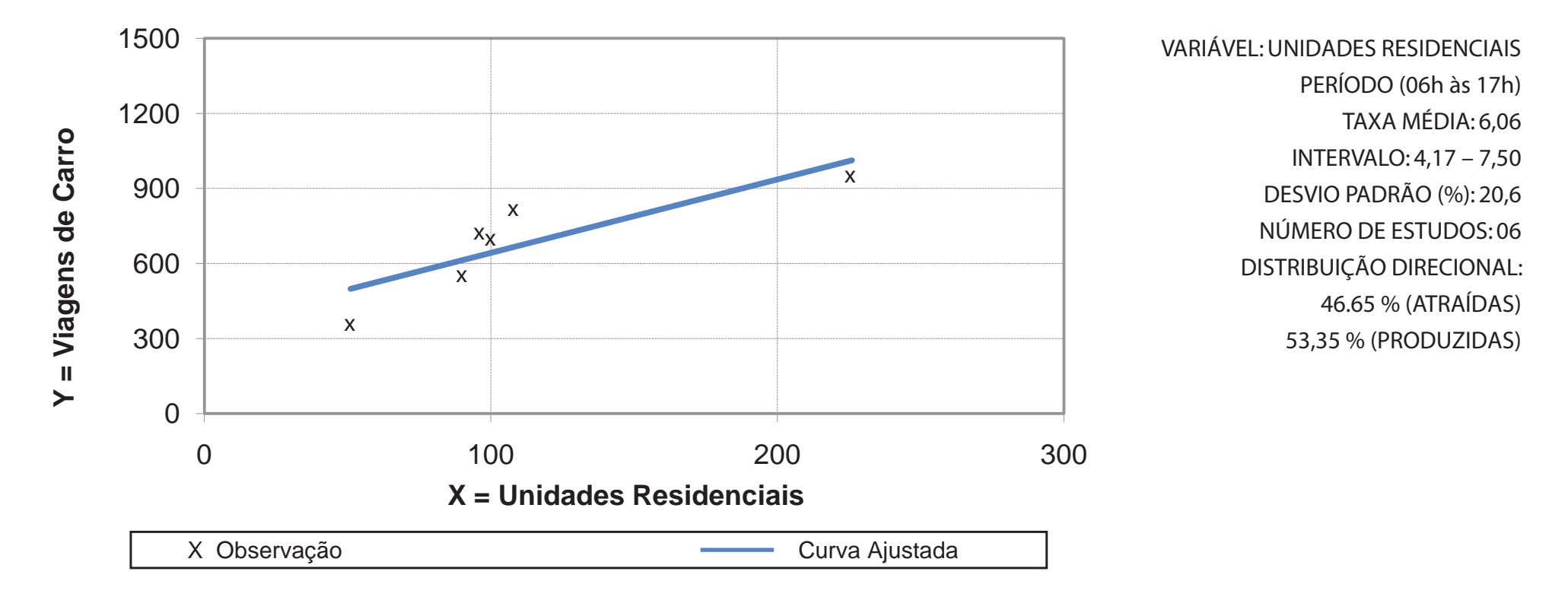

**Equação de Regressão Y = 2,9353(x) + 349,07 R² = 0,706**

**Zona de Tráfego Região Oceânica**

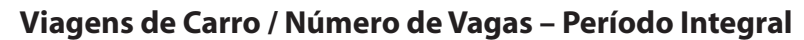

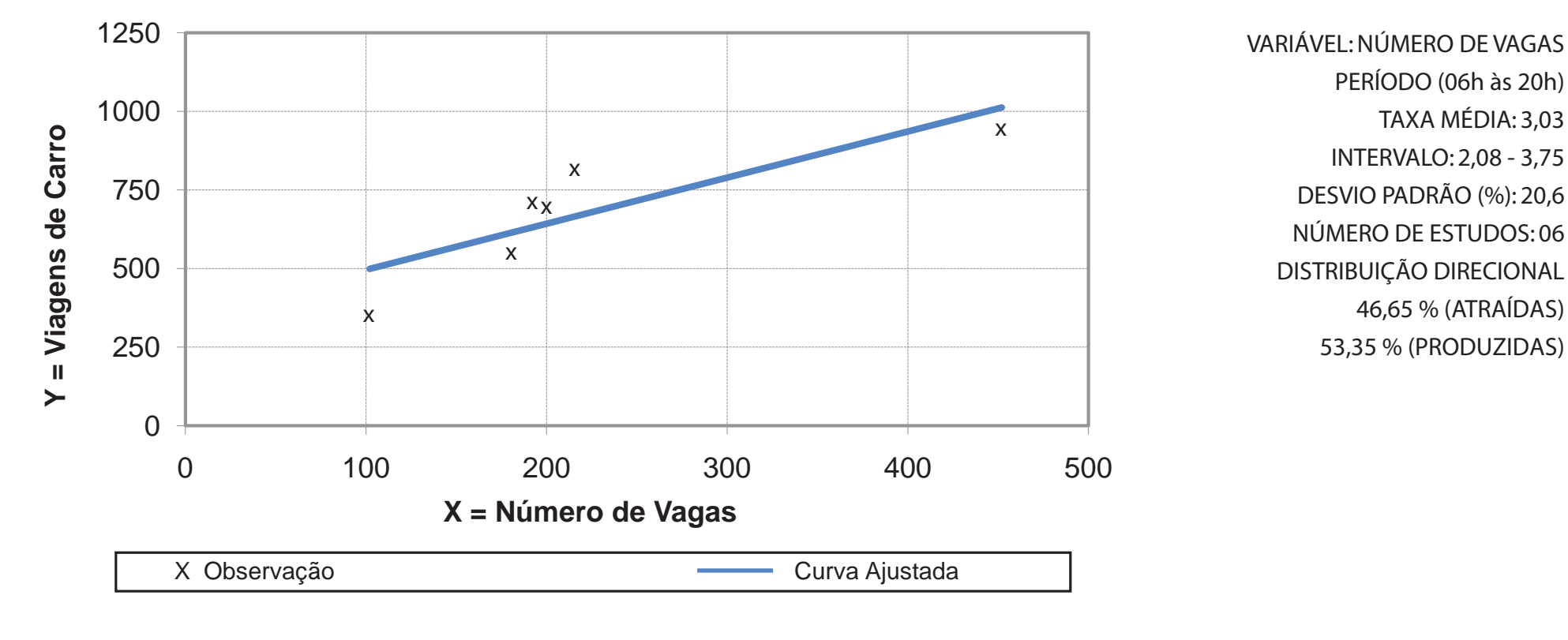

Equação de Regressão Y = 1,4676(x) + 349,07 R<sup>2</sup> = 0,706

**Zona de Tráfego Região Oceânica**

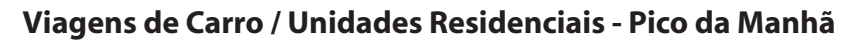

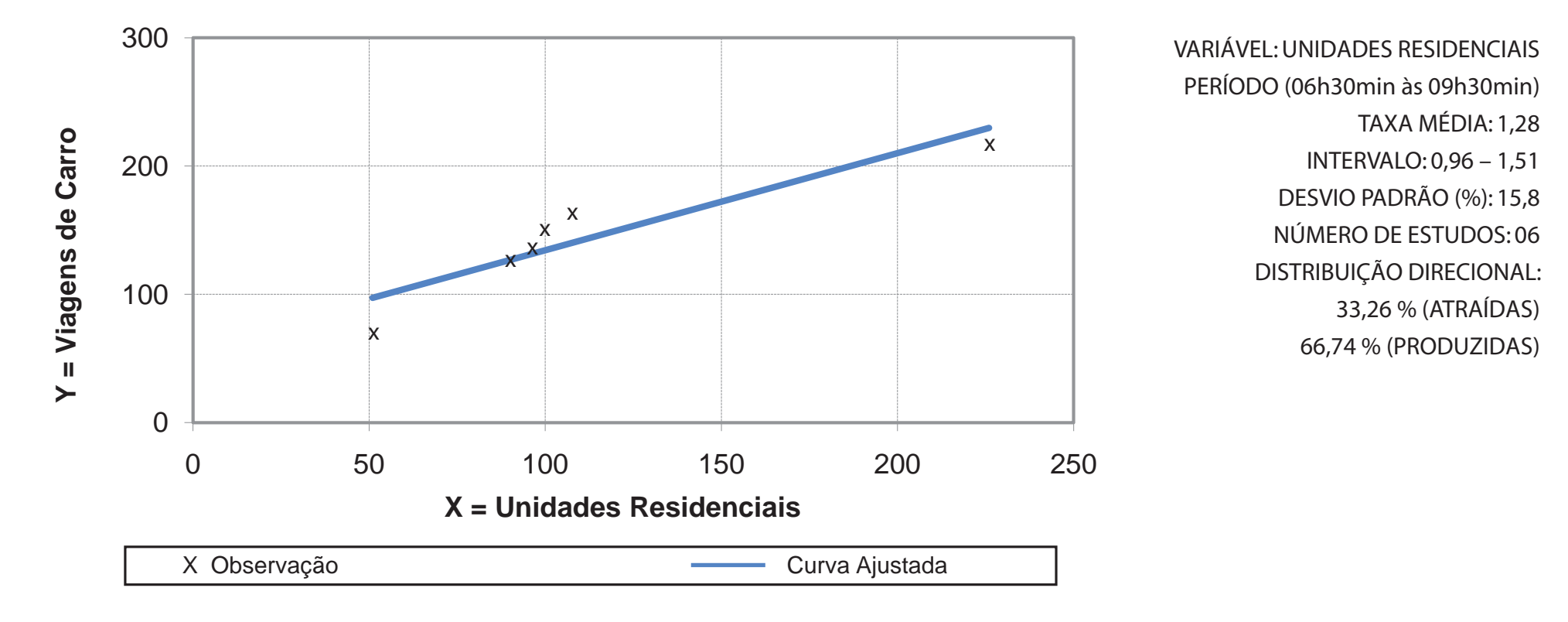

**Equação de Regressão Y = 0,7565(x) + 58,73 R² = 0,8494**

**Zona de Tráfego Região Oceânica** 

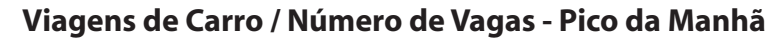

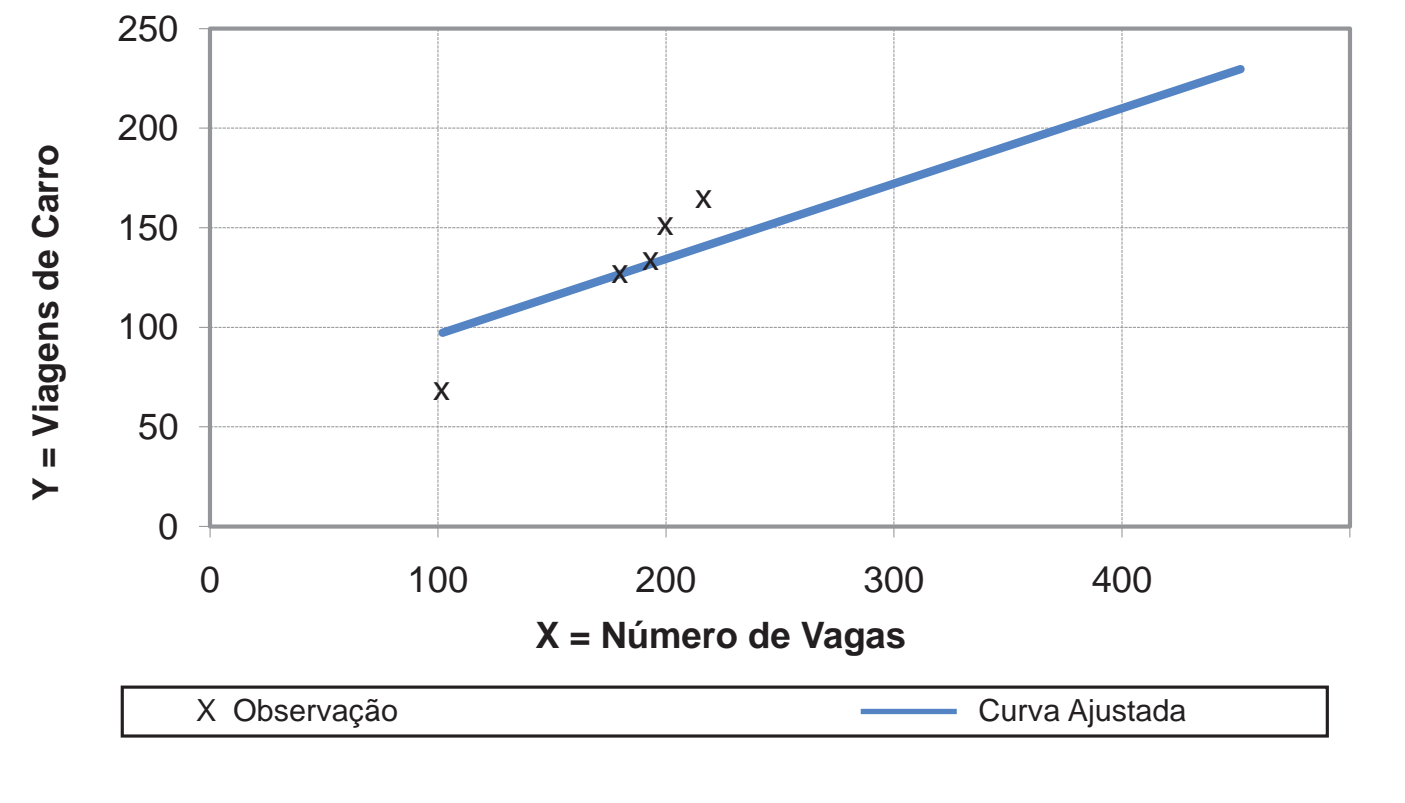

VARIÁVEL: NÚMERO DE VAGAS PERÍODO (06h30min às 09h30min) TAXA MÉDIA: 0,64 INTERVALO: 0,48 – 0,67 DESVIO PADRÃO (%): 15,8 NÚMERO DE ESTUDOS: 06 DISTRIBUIÇÃO DIRECIONAL 33,26 % (ATRAÍDAS) 66,74 % (PRODUZIDAS)

**Equação de Regressão Y = 0,3783(x) + 58,73 R² = 0,8494**

**Zona de Tráfego Região Oceânica**

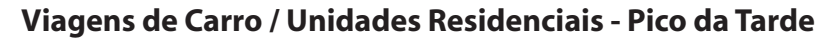

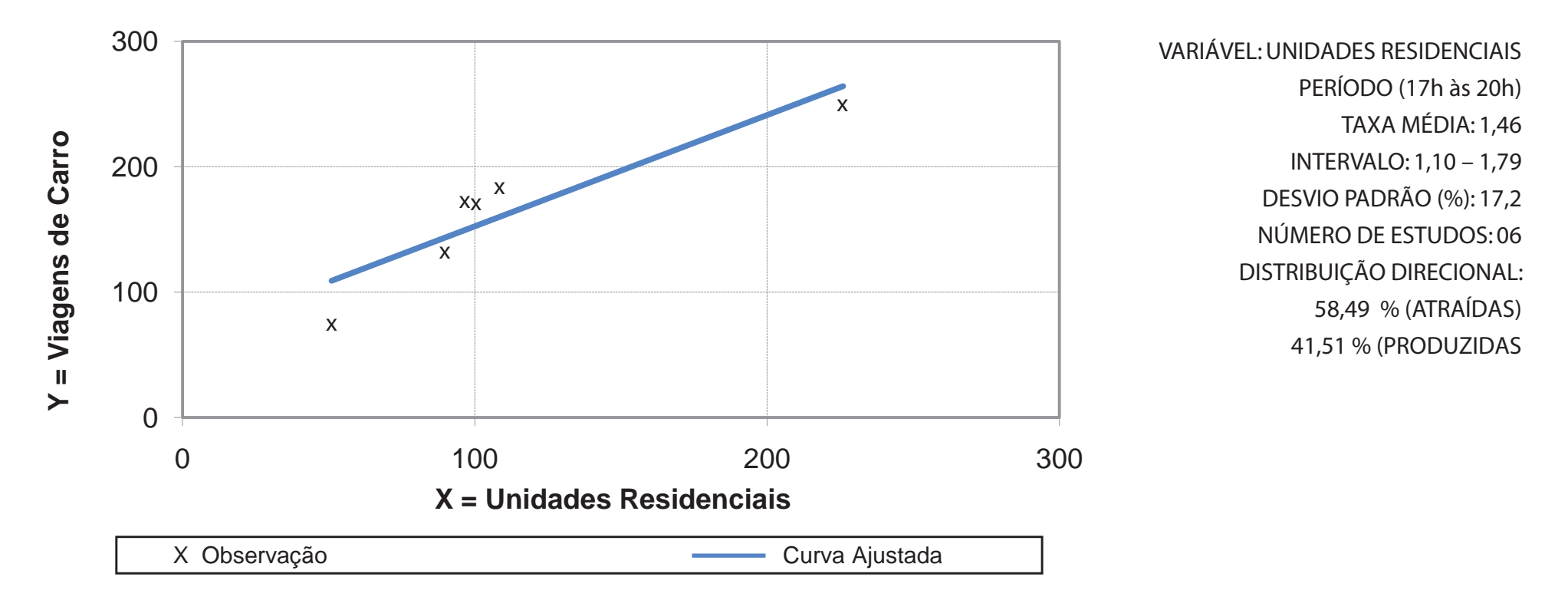

Equação de Regressão Y = 0,8874(x) + 63,76 R<sup>2</sup> = 0,8242

**Zona de Tráfego Região Oceânica**

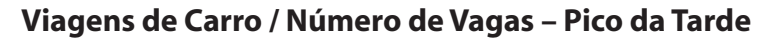

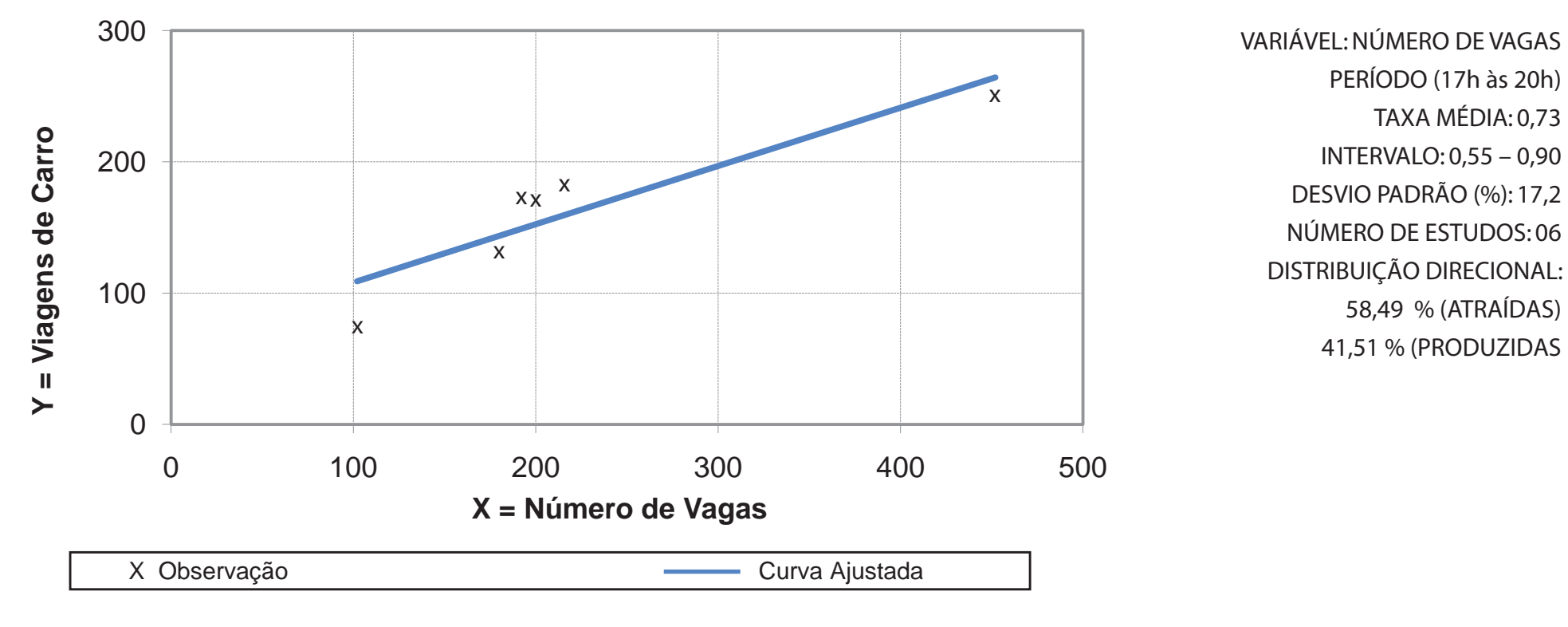

Equação de Regressão Y =  $0.4437(x) + 63.76$  R<sup>2</sup> = 0.8242

**Zona de Tráfego Região Oceânica**

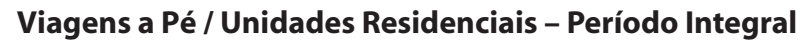

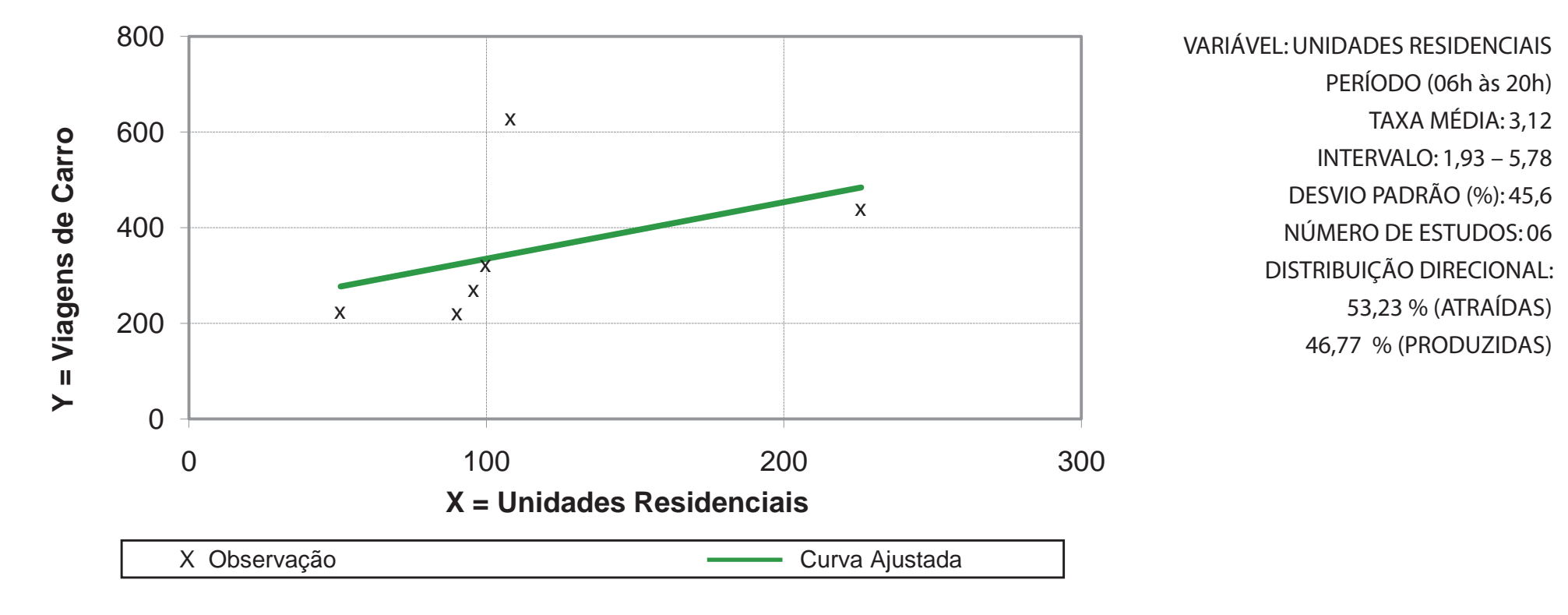

**Equação de Regressão Y = 1,1828(x) + 216,55 R² = 0,2018**

**Zona de Tráfego Região Oceânica**

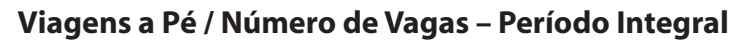

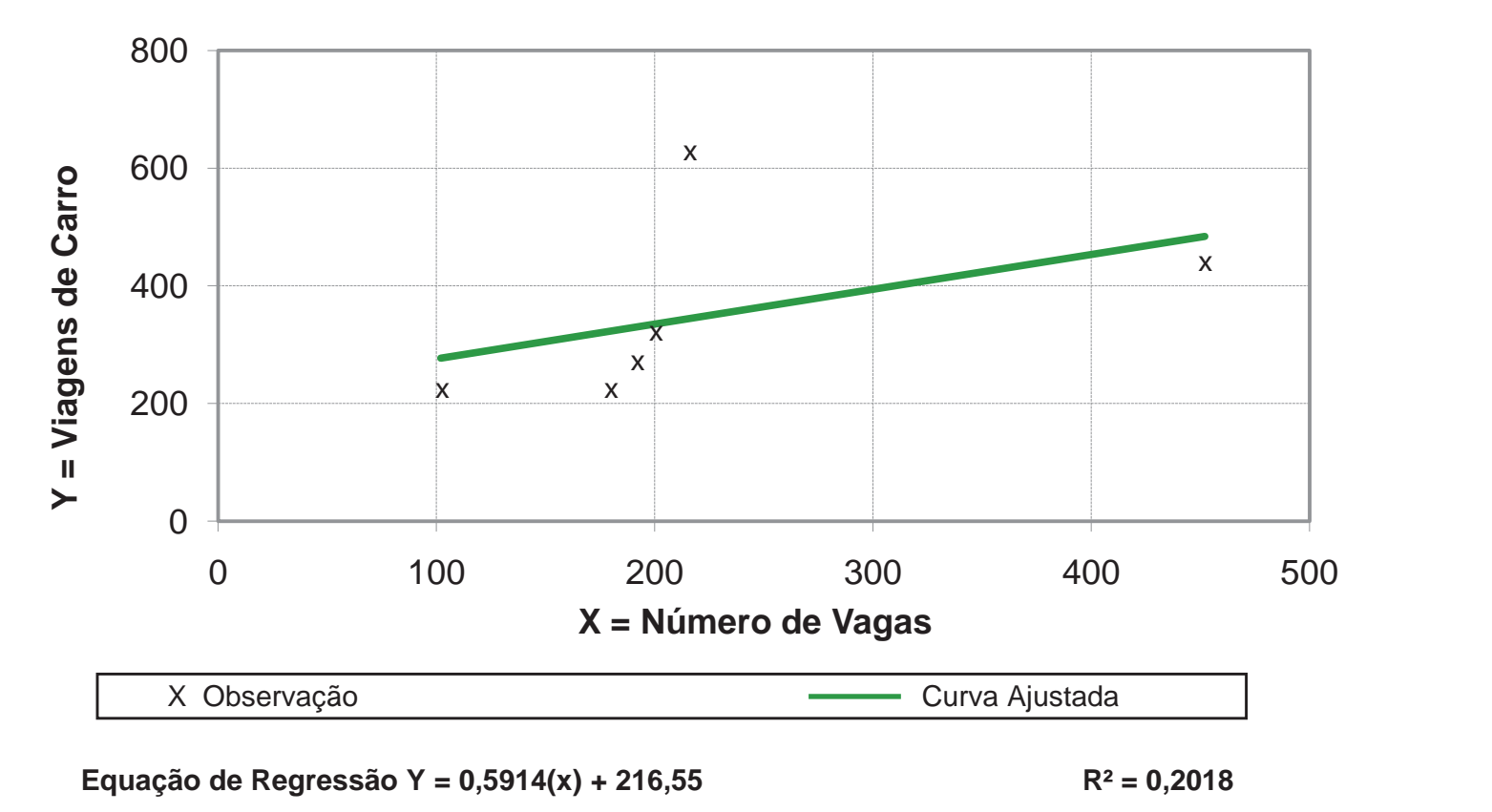

VARIÁVEL: NÚMEROS DE VAGA PERÍODO (06h às 20h) TAXA MÉDIA: 1,56 INTERVALO: 0,96 – 2,89 DESVIO PADRÃO (%): 45,6 NÚMERO DE ESTUDOS: 06 DISTRIBUIÇÃO DIRECIONAL: 53,23 % (ATRAÍDAS) 46,77 % (PRODUZIDAS)

**Zona de Tráfego Região Oceânica**

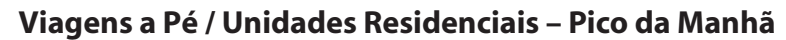

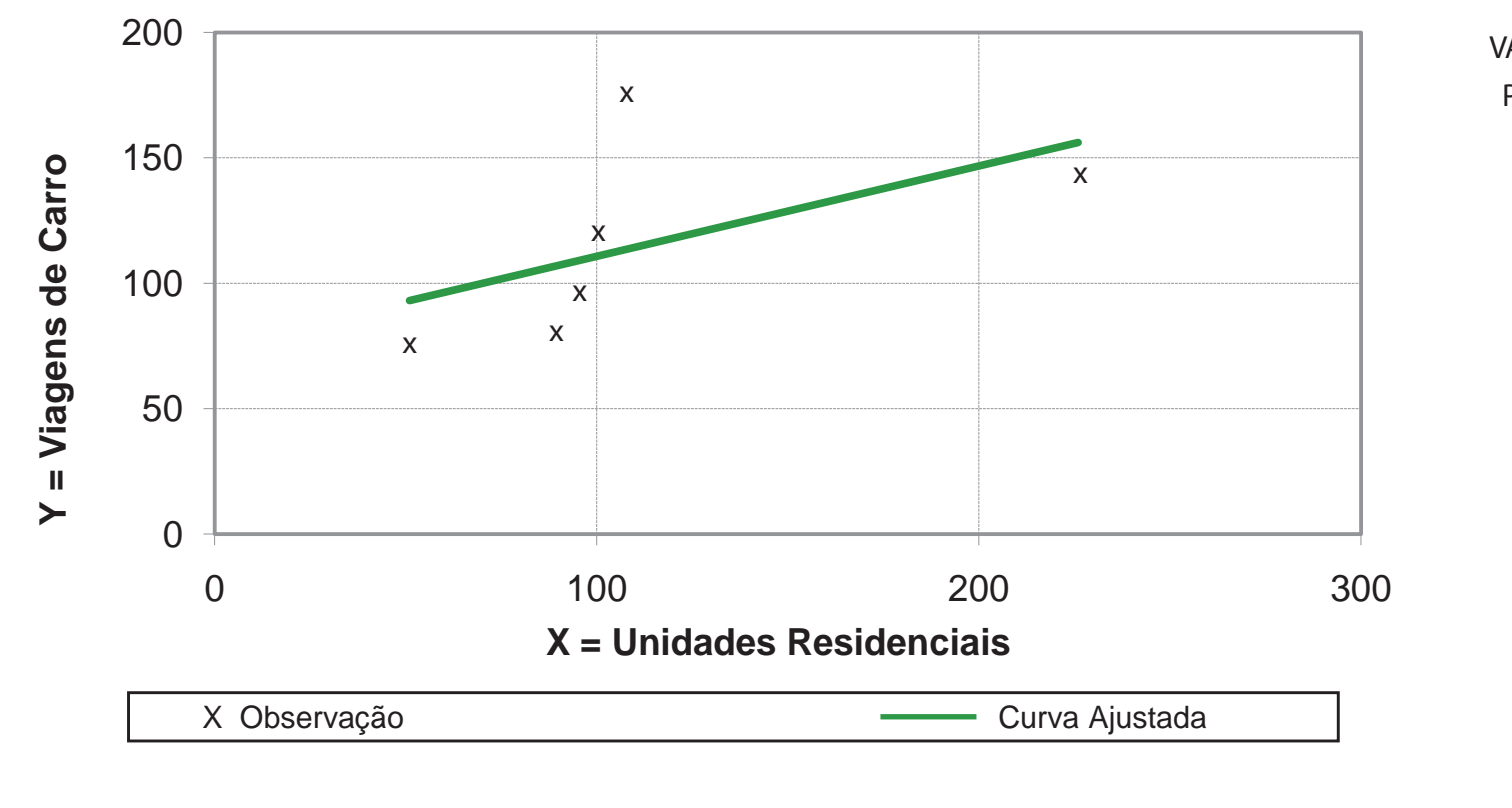

VARIÁVEL: UNIDADES RESIDENCIAIS PERÍODO (06h30min às 09h30min) TAXA MÉDIA: 1,03 INTERVALO: 0,63 – 1,62 DESVIO PADRÃO (%): 36,3 NÚMERO DE ESTUDOS: 06 DISTRIBUIÇÃO DIRECIONAL: 80,43 % (ATRAÍDAS) 19,57 % (PRODUZIDAS)

**Equação de Regressão Y = 0,3602(x) + 74,721 R² = 0,3041**

**Zona de Tráfego Região Oceânica**

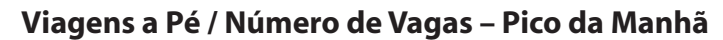

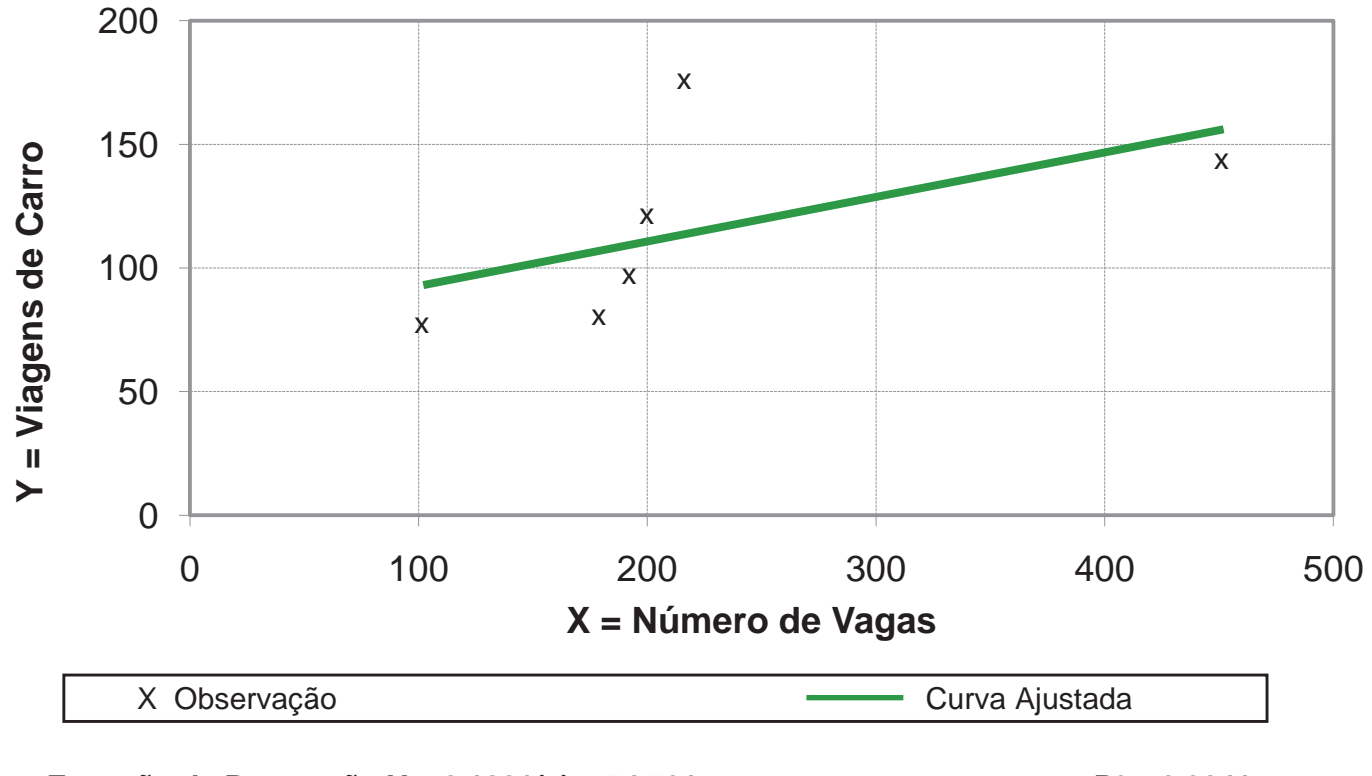

VARIÁVEL: NÚMERO DE VAGA PERÍODO (06h30 às 09h30min) TAXA MÉDIA: 0,51 INTERVALO: 0,32 – 0,81 DESVIO PADRÃO (%): 36,3 NÚMERO DE ESTUDOS: 06 DISTRIBUIÇÃO DIRECIONAL: 80,43 % (ATRAÍDAS) 19,57 % (PRODUZIDAS)

**Equação de Regressão Y = 0,1801(x) + 74,721 R² = 0,3041**

**Zona de Tráfego Região Oceânica**

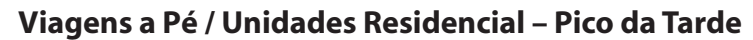

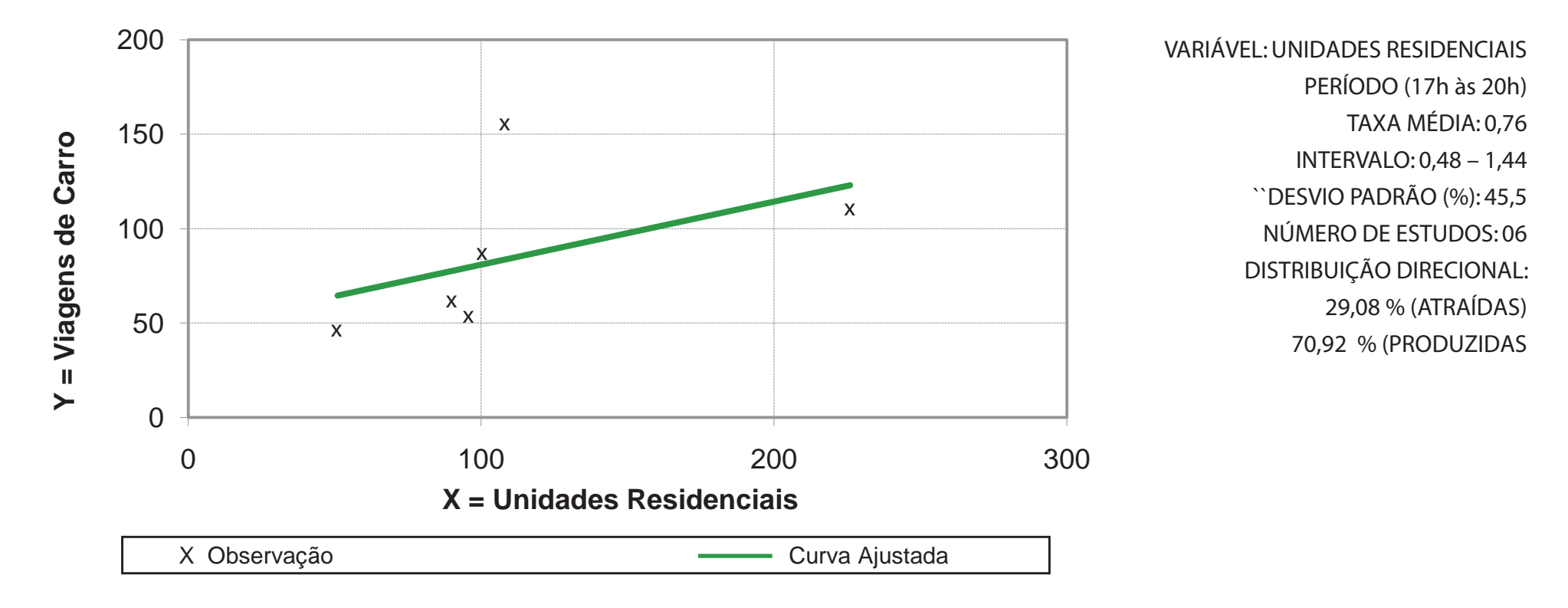

**Equação de Regressão Y = 0,334(x) + 47,476 R² = 0,2273**

**Zona de Tráfego Região Oceânica**

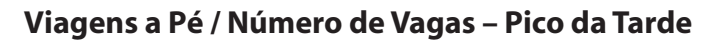

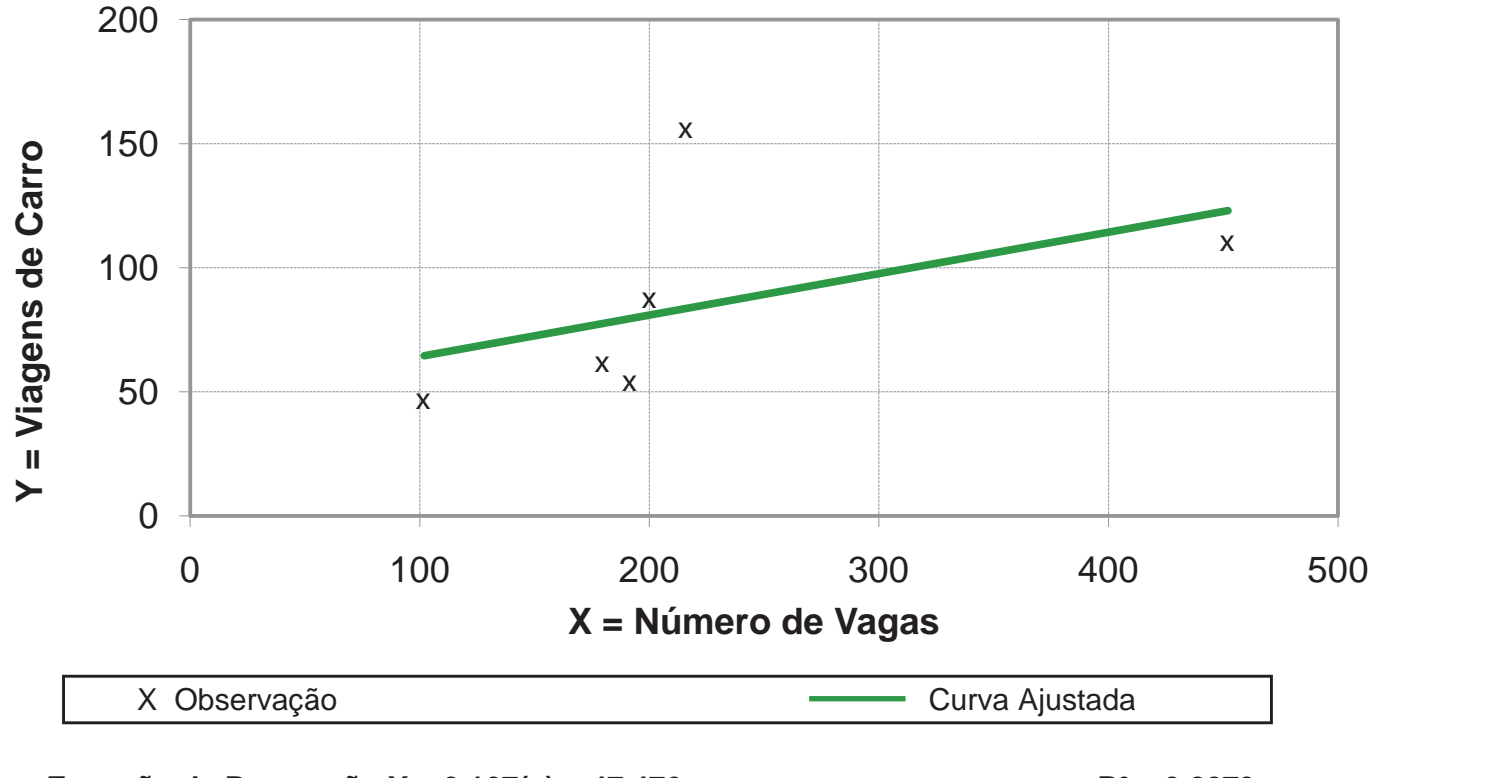

VARIÁVEL: NÚMEROS DE VAGA PERÍODO (17h às 20h) TAXA MÉDIA: 0,38 INTERVALO: 0,24 – 0,72 DESVIO PADRÃO (%): 45,5 NÚMERO DE ESTUDOS: 06 DISTRIBUIÇÃO DIRECIONAL: 29,08 % (ATRAÍDAS) 70,92 % (PRODUZIDAS)

**Equação de Regressão Y = 0,167(x) + 47,476 R² = 0,2273**

**Zona de Tráfego Pendotiba**

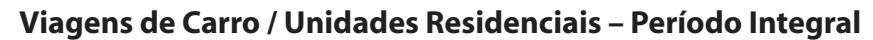

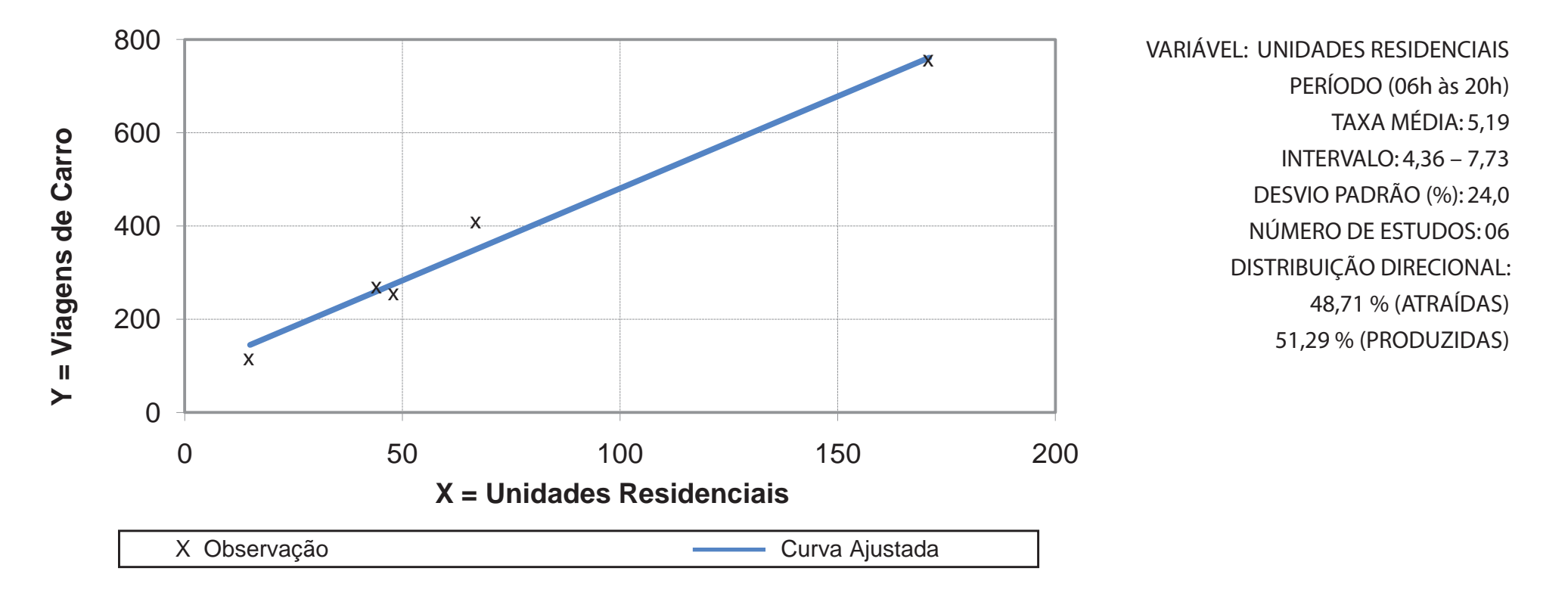

Equação de Regressão Y = 3,9507(x) + 85,4  $R^2 = 0.9791$ 

**Zona de Tráfego Pendotiba**

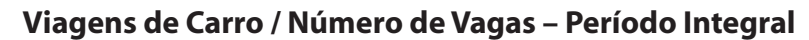

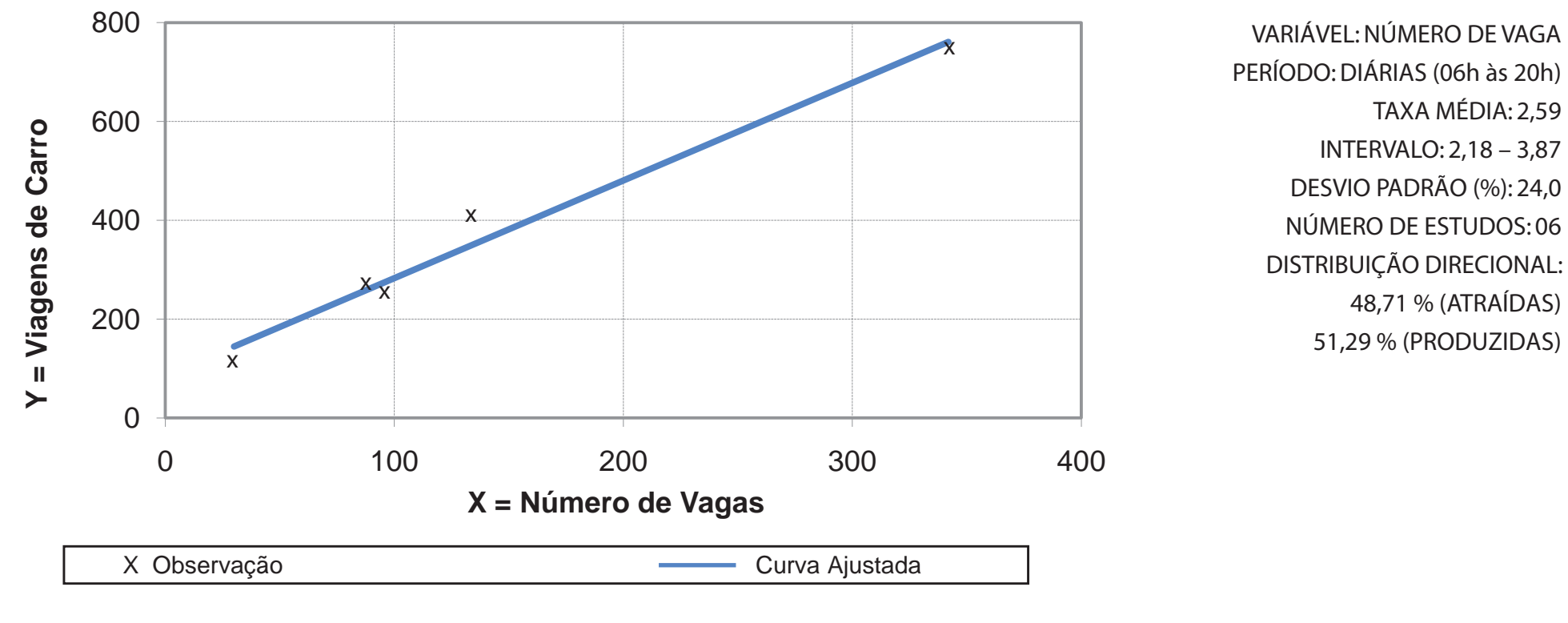

Equação de Regressão Y = 1,9754(x) + 85,4  $R^2 = 0,9791$ 

**Zona de Tráfego Pendotiba**

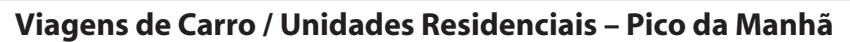

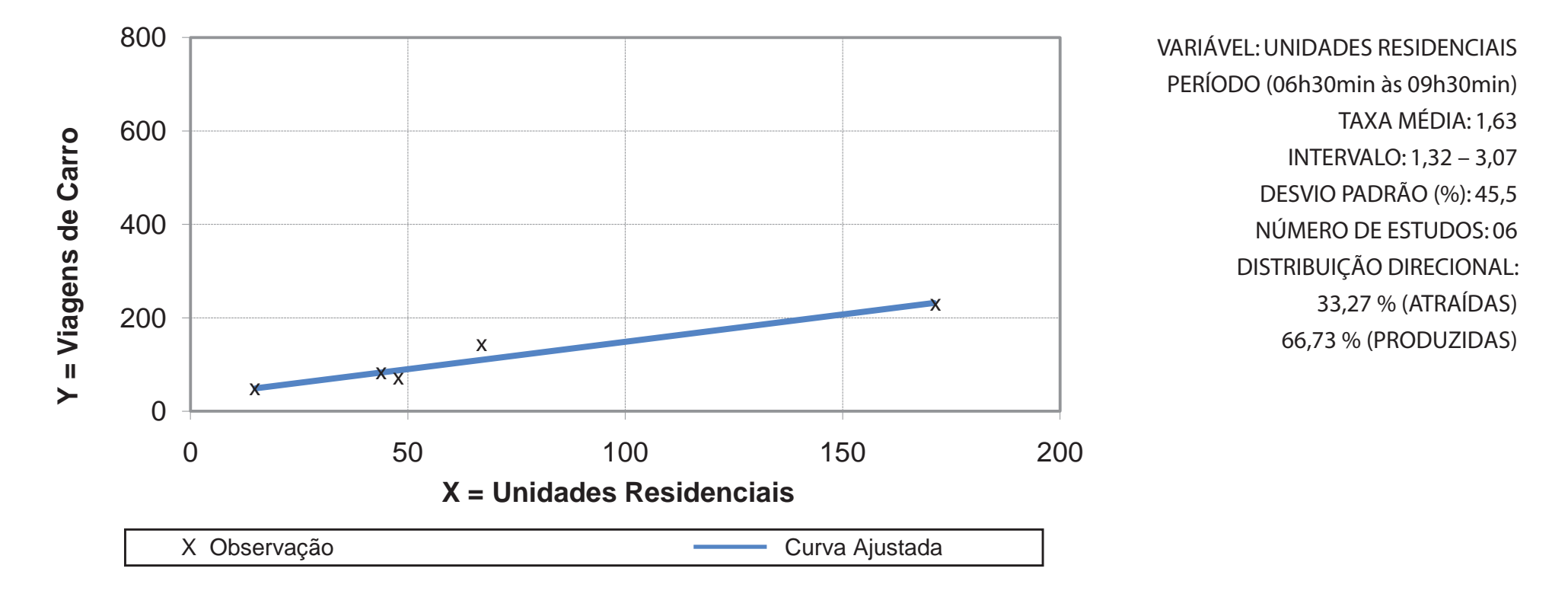

**Equação de Regressão Y = 1,1687(x) + 31,758 R² = 0,9394**

**Zona de Tráfego Região Pendotiba**

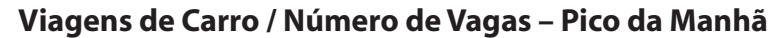

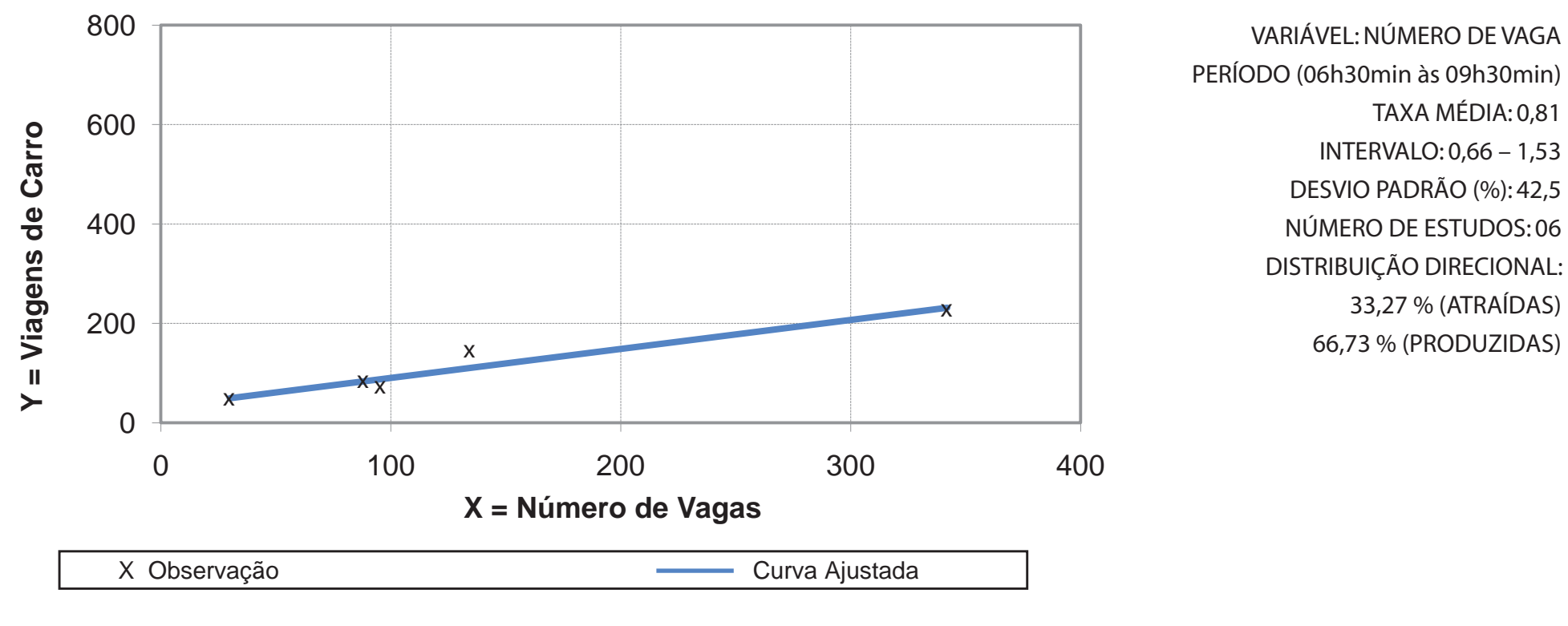

**Equação de Regressão Y = 0,5844(x) + 31,758 R² = 0,9394**